# Soziale Medien im Netz | MODUL

# verbraucherzentrale

Brandenburg

# SMART SURFER Fit im digitalen Alltag

Lernhilfe für aktive Onliner:innen

# Gebündelte Kompetenz rund um die Themen: Datensicherheit, Verbraucherschutz, Digitalisierung, Unterhaltung und digitale Ethik

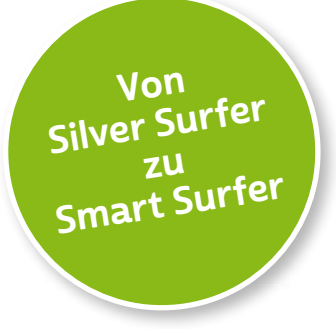

Seit 2011 bietet das medienpädagogische Ausbildungskonzept "Silver Surfer - Sicher online im Alter" eine digitale Grundbildung für aktive Onliner:innen. 2020 wurde das Konzept neu aufgelegt. Dafür sind einzelne Themenbereiche erheblich erweitert und einige neue hinzugefügt worden. Zusätzlich wurde auch der Titel der Lernhilfe angepasst: "Smart Surfer - Fit im digitalen Alltag".

Die Lernhilfe "Smart Surfer - Fit im digitalen Alltag" wurde gemeinsam von Mitarbeiter:innen der Verbraucherzentrale Rheinland-Pfalz e. V., der Medienanstalt Rheinland-Pfalz, des Landesbeauftragten für den Datenschutz und die Informationsfreiheit Rheinland-Pfalz und der Stiftung MedienKompetenz Forum Südwest sowie der Clearingstelle Medienkompetenz der Deutschen Bischofskonferenz an der Katholischen Hochschule Mainz erstellt.

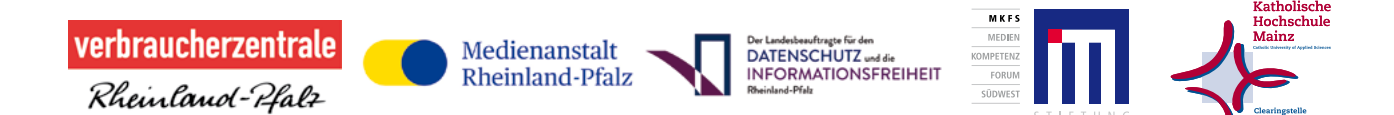

Herausgeber der Lernhilfe "Smart Surfer" in Brandenburg ist die Verbraucherzentrale Brandenburg.

#### Das Projekt wird gefördert durch:

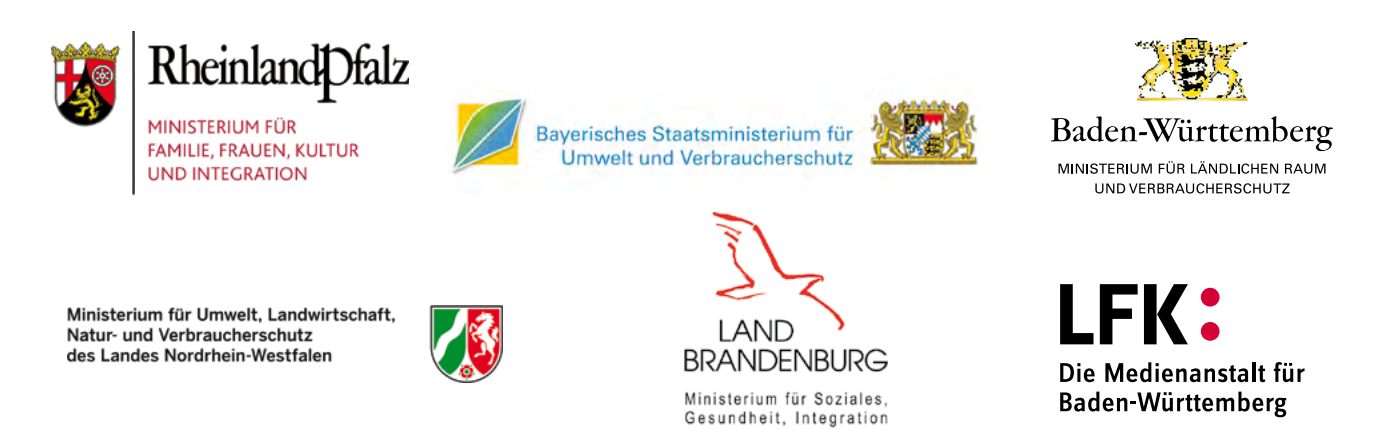

und Verbraucherschutz

#### Wie Sie diese Lernhilfe benutzen

Die Lernhilfe "Smart Surfer - Fit im digitalen Alltag" bietet viele Informationen rund um das Thema Internet. Sie soll gleichzeitig als Nachschlagewerk dienen.

Seit dem Jahr 2020 wird die Lernhilfe in digitaler Form angeboten. Sie können die PDF-Dateien zu den einzelnen Modulen über Ihren PC/Laptop sowie Ihr Tablet nutzen.

In einer PDF-Datei können Sie gezielt nach Stichwörtern suchen. Mit einem Klick auf eine Internetadresse gelangen Sie direkt auf die jeweilige Website, vorausgesetzt, Sie lesen dieses PDF über ein internetfähiges Gerät. Natürlich können Sie sich diese PDF-Datei ausdrucken. Weitere Informationen zum Thema "Wie nutze ich ein PDF?" finden Sie unter:

[www.silver-tipps.de/was-bedeutet-eigentlich-pdf](https://www.silver-tipps.de/was-bedeutet-eigentlich-pdf/) 

#### Die Lernhilfe "Smart Surfer - Fit im digitalen Alltag" besteht aus 9 Modulen:

- Modul 1: Was ist das Internet?
- Modul 2: Wie man das Internet nutzt
- Modul 3: Unterhaltungsmöglichkeiten im Internet
- Modul 4: Wie man Risiken im Netz vermeidet
- Modul 5: Die Welt des mobilen Internets
- Modul 6: Datenschutz im Internet
- Modul 7: Kommunikation im Netz
- Modul 8: Soziale Medien im Netz
- Modul 9: Ein Blick in die Zukunft des Internets

Mehr Informationen zum Projekt und alle PDF-Dateien zum Download finden Sie unter: [www.verbraucherzentrale-brandenburg.de/smartsurfen](https://www.verbraucherzentrale-brandenburg.de/smartsurfen)

Alle Informationen der Lernhilfe haben wir nach bestem Wissen und Gewissen geprüft. Wir freuen uns stets über Anmerkungen, die helfen, diese Lernhilfe noch besser zu machen. Schreiben Sie uns eine E-Mail an [smartsurfen@vzb.de.](mailto:smartsurfen%40vzb.de?subject=)

### In der Lernhilfe finden sich unterschiedliche Symbole:

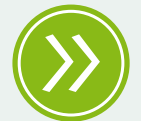

Weiterführendes: Das entsprechende Thema wird an einer anderen Stelle der Lernhilfe erneut aufgegriffen und umfangreicher dargestellt.

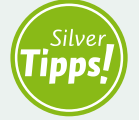

Silver Tipps: Auf der Onlineplattform [www.silver-tipps.de](https://www.silver-tipps.de/) finden sich viele weiterführende Informationen rund um das Thema Sicherheit im Internet.

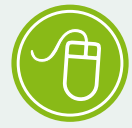

Link: Über die eingefügten Links sind weiterführende Informationen und andere Internetquellen zum Thema zu finden.

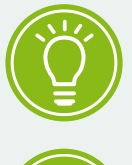

Fakt: Interessante Fakten werden im Text gesondert hervorgehoben.

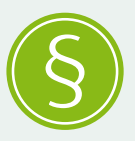

Paragraf: Wer sich im rechtlichen Bereich weiterführend informieren will, findet an dieser Stelle die genauen Gesetzesbezeichnungen.

Begriffe, die mit einem Pfeil (\*) markiert sind, werden im Anschluss an den Text in einem Glossar näher erläutert.

Gender-Hinweis: Gendergerechte Sprache ist ein wichtiges Thema. Deshalb wurde in der Lernhilfe mit der Gender-Schreibweise der Verbraucherzentrale Brandenburg gearbeitet und der Gender-Doppelpunkt (:) genutzt, um alle Leser:innen gleichermaßen anzusprechen.

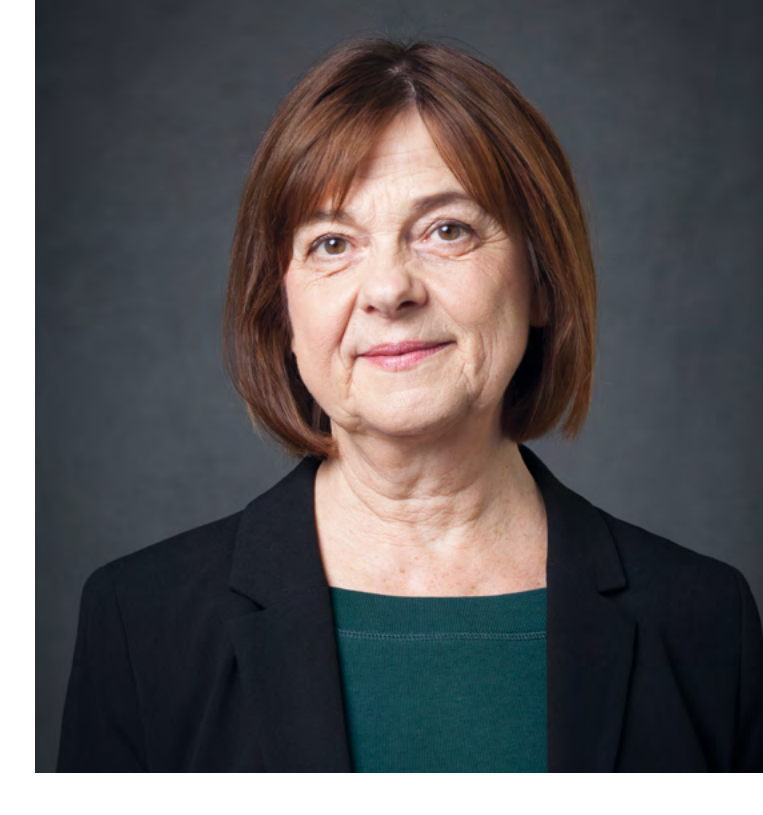

## VORWORT

Liebe Leserinnen und Leser,

ob beim Online-Einkauf, beim Video-Treffen mit der Verwandtschaft oder bei der Nutzung von Unterhaltungsangeboten, die digitale Welt bietet viele Möglichkeiten und Chancen für mehr Teilhabe am gesellschaftlichen Leben.

Digitale Anwendungen können das Leben älterer Menschen erheblich erleichtern. Die Zeit der Pandemie mit ihren Kontaktbeschränkungen macht dies sehr deutlich. Auch wenn die Digitalisierung nicht die Lösung für alles sein kann, wird sie unser Leben weiter verändern. Mir ist dabei wichtig, dass niemand zurückgelassen wird. Alle Bürgerinnen und Bürger, unabhängig von ihrem Alter, sollten ganz selbstverständlich im Internet surfen können.

Für einen souveränen Umgang mit dem Internet sollten Sie auch die möglichen Fallstricke kennen, die damit für Sie als Verbraucherin oder Verbraucher verbunden sein können. Insbesondere für ältere Menschen sind die zahlreichen und sich ständig ändernden digitalen Angebote oft eine Hürde. Um Sie beim Surfen im Internet und in der digitalen Welt zu unterstützen, erhalten Sie in diesem Heft praktische Lern- und Lehrinhalte rund um die alltägliche Nutzung von Online-Angeboten.

Die Lernhilfe "Smart Surfer" thematisiert in mehreren Lernmodulen alltagsnah Verbraucherschutz in der digitalen Welt. Dazu zählen Datensicherheit und Kostenfallen bei Kommunikation und Unterhaltung sowie Probleme mit online abgeschlossenen Verträgen und Abzockmaschen im Internet. Ziel ist es, digitale Kompetenzen aufzubauen und Berührungsängste abzubauen.

Ich freue mich, dass wir zusammen mit der Verbraucherzentrale Brandenburg e. V. den Smart Surfer auch in Brandenburg etablieren können. Zusammen mit mehreren Kooperationspartnerinnen und Kooperationspartnern, die Sie am Anfang dieses Hefts finden, wurde diese Lernhilfe auf den Weg gebracht. Sie ist sowohl für Multiplikatorinnen und Multiplikatoren, die älteren Menschen dieses Wissen vermitteln möchten, als auch für Sie als Verbraucherin und Verbraucher ein einfacher Einstieg in die Welt des Internets und ein Grundstock mit praxisorientiertem Wissen.

Ich wünsche Ihnen eine anregende Lektüre!

Coula Sommach

Ministerin für Soziales, Gesundheit, Integration und Verbraucherschutz des Landes Brandenburg

# Soziale Medien im Netz

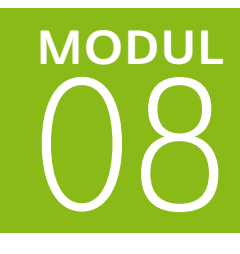

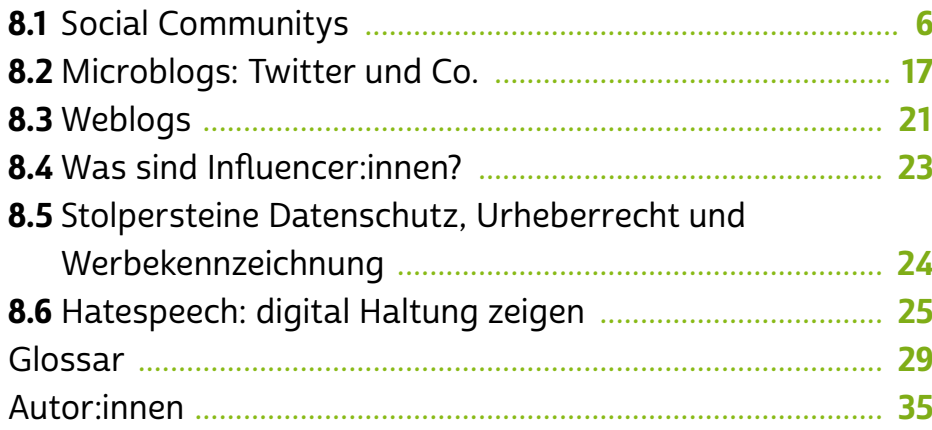

[S](#page-34-0)[oziale Netzwerke](#page-34-0) sind eine Art "virtueller Markplatz".<br>Damals traf man sich ein, zwei Mal die Woche auf dem örtlichen Markt, um Neuigkeiten auszutauschen. Heute kann man jederzeit und von fast überall mithilfe sozialer Netzwerke in Kontakt mit anderen sein und Ereignisse S [digital](#page-30-0) miteinander teilen. Es wird gepostet, getwittert, gebloggt und kommentiert. Wenn Ihnen das auf Anhieb nichts sagt, haben Sie vielleicht noch nicht alle Kommunikationsmöglichkeiten im Netz genutzt – oder kennen schlicht die Begriffe noch nicht.

Welche Konzerne stecken eigentlich hinter den viel genutzten sozialen Plattformen und wie verdienen sie ihr Geld? Welche Netzwerke gibt es und welche Möglichkeiten bieten diese? Wie erstellen Sie selbst Inhalte und was hat es mit dem Thema Hatespeech auf sich? Das und mehr erfahren Sie im Modul 8.

### <span id="page-7-0"></span>8.1 Social Communitys

• Social Communitys", auf Deutsch "soziale Netzwerke" genannt, sind zentrale Anlaufstellen für Nutzer:innen im > [Internet.](#page-32-0) Sie bieten Menschen einen virtuellen Raum, um sich selbst zu präsentieren, anderen zu folgen, sich miteinander zu vernetzen und sich auszutauschen. Auch viele Organisationen, Personen der Öffentlichkeit, Verlage sowie Fernseh- und Radiosender nutzen soziale Netzwerke, um auf sich, ihre Angebote und Veranstaltungen aufmerksam zu machen.

Die Anzahl der Menschen, die soziale Netzwerke nutzen, steigt kontinuierlich. Das US-amerikanische Unternehmen Facebook meldet, dass sich bisher etwa 2,6 Milliarden Nutzer:innen für das Netzwerk registriert haben (Stand 2020) – das entspricht beinahe einem Drittel der Weltbevölkerung.

[Smartphones](#page-34-0) und > [Tablets](#page-35-0) begünstigen die Nutzung von sozi-alen Netzwerken. Denn über eine entsprechende → [App](#page-34-0) kann man praktisch von überall auf die sozialen Netzwerke zugreifen. Mal eben schnell ein Foto knipsen und einen Beitrag über das leckere Essen im Restaurant teilen oder nachschauen, was Freund:innen und Bekannte gerade so machen: Soziale Netzwerke integrieren sich in den Alltag, können Langeweile vertreiben und eröffnen viele Möglichkeiten, andere am eigenen Leben teilhaben zu lassen.

Ihre Strukturen setzen damit unmittelbar an den Interessen der Nutzer:innen an. Aber wie funktioniert das, welche Aspekte sollten bei der Anmeldung beachtet werden und welche Herausforderungen halten soziale Netzwerke für ihre Nutzer:innen bereit?

#### Die Anmeldung bei einem sozialen Netzwerk

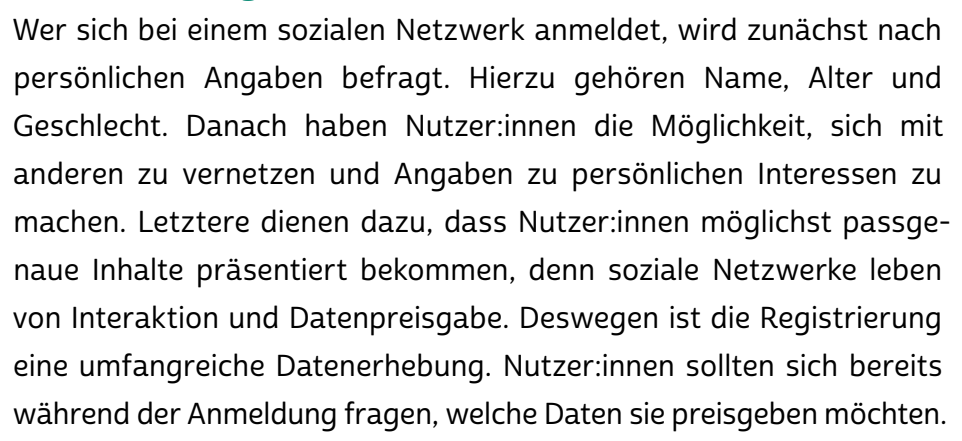

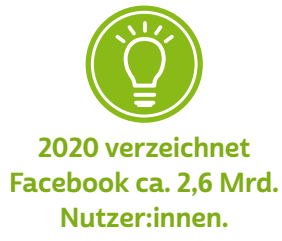

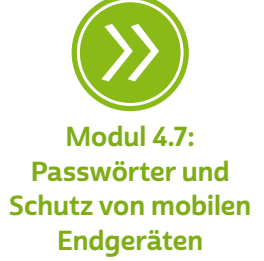

# **Q** Tipp

Es ist generell zu empfehlen, mit der Preisgabe persönlicher Daten wie zum Beispiel der vollständigen Adresse, der Telefonnummer und dem Geburtstag so sparsam wie möglich umzugehen. Je nach Anbieter sind diese Daten bei der Anmeldung sofort für alle anderen Nutzer:innen sichtbar, ohne dass eine gesonderte Freigabe erfolgen muss. Daten zu ergänzen ist meistens ein geringeres Problem, als Daten wieder aus dem Internet zu entfernen. Oftmals sind Anmeldebögen bei sozialen Netzwerken sehr lang und detailliert. Häufig müssen Sie aber nur die Felder ausfüllen, die mit einem Sternchen (\*) gekennzeichnet sind.

#### Aufbau und Funktionen von sozialen Netzwerken

Die meisten sozialen Netzwerke erlauben neben den reinen Profilangaben wie Name, Alter, Geschlecht, Adresse und Profilfoto auch das Einstellen von Fotos und Videos. Im Kern sind die meisten sozialen Netzwerke gleich aufgebaut und haben ähnliche Funktionen:

Profile: Mithilfe von → [Profilen](#page-33-0) können sich Menschen den anderen Nutzer:innen vorstellen. Diese Gemeinschaft in einem sozialen Netzwerk wird auch "Community" genannt. Je nach sozialem Netzwerk und den jeweiligen Privatsphäre-Einstellungen können mehr oder weniger Mitglieder der Social Community das Profil eines anderen Mitglieds einsehen. Es ist heute nicht unüblich, dass Menschen sehr viel Zeit aufwenden, um ihr Profil in einem Netzwerk zu pflegen. Das Profil ist das Aushängeschild eines virtuellen Auftritts.

Wie im realen Leben machen sich Menschen auch im Internet "schick", um sich anderen zu zeigen und sich von ihrer besten Seite zu präsentieren. Das Ziel ist, Interesse zu wecken und auf sich selbst aufmerksam zu machen. Für Musiker:innen, Politiker:innen, Prominente und Künstler:innen kann das Profil zu einer virtuellen Bühne werden. Gerade noch unbekannte Personen erhoffen sich, durch den digitalen Auftritt Aufmerksamkeit in einem bestimmten Kontext zu gewinnen und Reichweite zu erzeugen.

Neben diesen aktiven Rollen gibt es aber auch eine große Anzahl an Menschen, die nicht die Öffentlichkeit suchen, sondern als Zuschauer:innen nur passiv dem Geschehen in sozialen Netzwerken folgen

möchten. Das Besondere an Profilen von Personen in sozialen Netzwerken ist die unmittelbare Nähe, die für Nutzer:innen entsteht. Scheinbar aus erster Hand bekommt man Äußerungen, bildhafte Eindrücke und ungefilterte Wirklichkeiten präsentiert.

Für Nutzer:innen kann aber gerade diese ungefilterte Nähe eine große Herausforderung bedeuten. Aussagen, zum Beispiel von Politiker:innen, stehen in sozialen Netzwerken oft für sich und werden nicht, wie zum Beispiel in Nachrichtensendungen oder Zeitungsartikeln, journalistisch geprüft und in einen Kontext eingebettet.

Auch für Organisationen wie Medienhäuser, Parteien, Sportvereine, Initiativen und Verbände sind soziale Netzwerke inzwischen ein wichtiger Kommunikationskanal geworden. Neuigkeiten können direkt und passgenau in verschiedenen Interessensgruppen veröffentlicht werden, um eine möglichst große Reichweite zu erzielen.

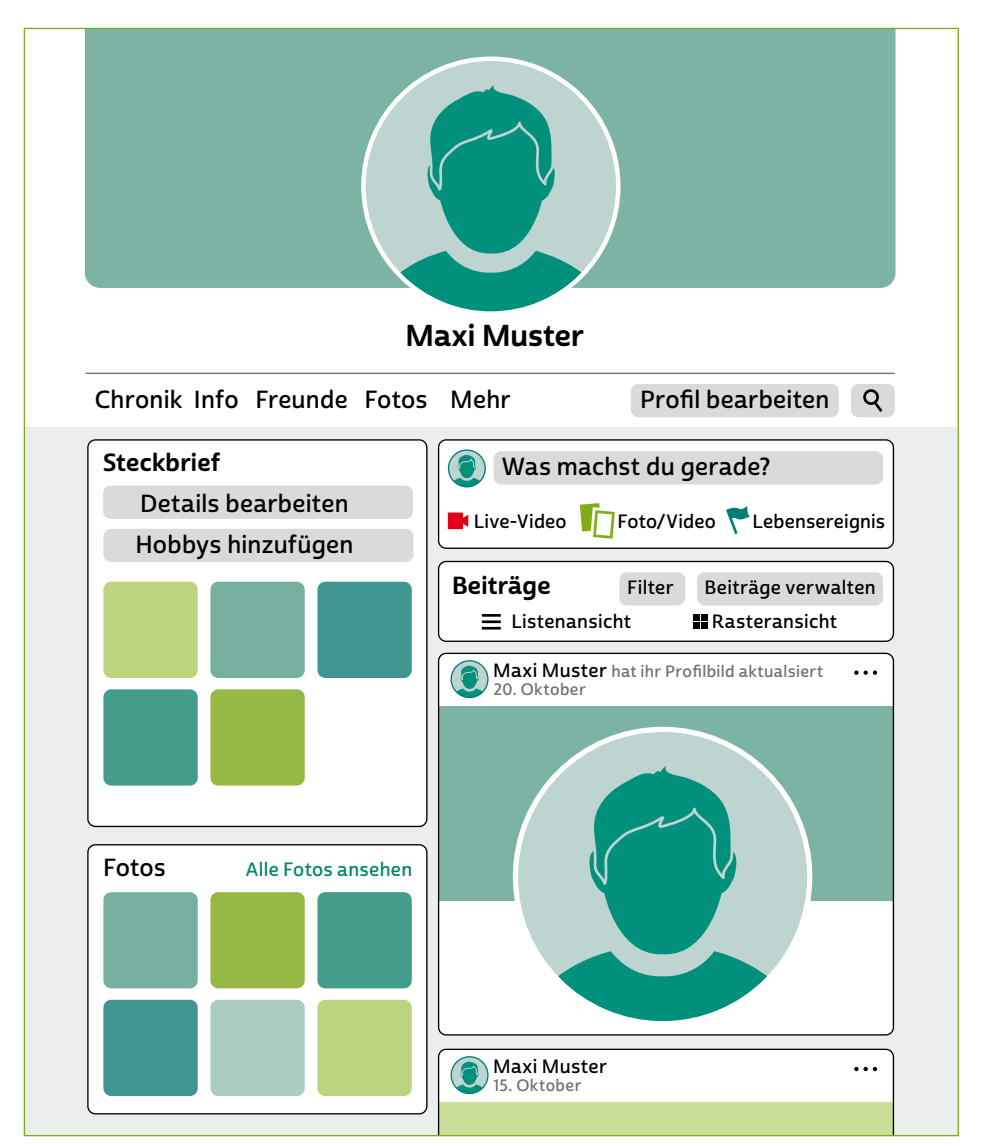

Beispiel-Profil auf einer Social-Media-Plattform

Kontakte und Abos: Egal ob Freund:innen, Bekannte oder Personen und Einrichtungen der Öffentlichkeit: Der Kern eines sozialen Netzwerks ist die Möglichkeit, sich mit anderen zu vernetzen. Möchte man regelmäßig Neuigkeiten einer Person oder Organisation erhalten, kann man ihre Seite abonnieren und ihnen folgen. Ebenso können andere Nutzer:innen einem selbst folgen. Der Kurznachrichtendienst Twitter hat den hierfür gebräuchlichen Begriff → ["Follower"](#page-34-0) geprägt.

Über die Privatsphäre-Einstellungen können Nutzer:innen regeln, wer ihre Inhalte sehen darf. Das heißt beispielsweise, ob ein Profil "öffentlich" für alle Nutzer:innen der Plattform zu sehen ist. Teilweise muss man nicht einmal selbst ein Profil in einem Netzwerk haben, um sich öffentliche Profile von Personen anzusehen. So kann es passieren, dass ein Profil aus einem sozialen Netzwerk auch in der Suche über eine Internetsuchmaschine auftaucht, wenn man einen entsprechenden Personennamen sucht. "Private" Profile hingegen sind nur für einen ausgewählten Kreis aus anderen Nutzer:innen der Plattform einsehbar. In manchen sozialen Netzwerken kann man innerhalb seiner Kontakte verschiedene Nutzer:innengruppen unterscheiden, zum Beispiel Freund:innen und "andere".

# **A** Tipp

Es empfiehlt sich in jedem Fall, sich mit den Privatsphäre-Einstellungen auseinanderzusetzen. Oftmals ist es sinnvoll, diese gemeinsam mit erfahrenen Freund:innen, Familienangehörigen oder Bekannten durchzugehen. Außerdem ändern Anbieter die Privatsphäre-Einstellungen von Zeit zu Zeit. Deswegen empfiehlt es sich, diese Einstellungen regelmäßig zu überprüfen. Mehr Infos zum Thema Datenschutz in sozialen Netzwerken finden sich zum Beispiel bei Klicksafe: <https://s.rlp.de/dJCME>

Egal ob Klassetreffen, lokaler Verein oder Tipps zum Gärtnern: Die meisten sozialen Netzwerke bieten zudem die Möglichkeit, sich in Gruppen zu vernetzen und eine geschlossene Form des gegenseitigen Austauschs herzustellen.

Postings: Ein → [Posting](#page-33-0) ist ein Beitrag, der in einem sozialen Netzwerk von einer Person oder Organisation veröffentlicht wird. Potenziell

können alle Nutzer:innen des jeweiligen Netzwerks Inhalte als Text, Bild oder Video veröffentlichen. Egal ob süße Katzenvideos, Fotos vom hübsch angerichteten Mittagessen oder Lebensweisheiten in Gedichtform: Was veröffentlicht wird, ist im Kern den Nutzer:innen überlassen. Aber genau hierin liegt auch ein Problem. Nicht selten gelangen auf diese Weise unpassende, diskriminierende oder rassistische Inhalte in soziale Netzwerke.

Postings erscheinen nach Veröffentlichung sowohl in der Chronik der Nutzer:innen als möglicherweise auch im > [Feed](#page-31-0) anderer Nutzer:innen. Diese Chronik gleicht einer Art Lebenslauf. Auch hier kann bei einigen Plattformen eingestellt werden, wer welchen Post in der eigenen Chronik sehen kann oder nicht. Wie viele Personen von einem Post erreicht werden, hängt von der Anzahl an Personen und Organisationen ab, für die eine Veröffentlichung sichtbar ist. Je nach Privatsphäre-Einstellungen können dies mehrere Tausend und mehr Menschen sein.

Soziale Netzwerke prägen auch eigene Formen von Beiträgen, die sich im Internet etablieren. Beispiele hierfür sind  $\rightarrow$  ["Stories"](#page-34-0) und → ["Memes"](#page-33-0). Die einzelnen Plattformen bieten zudem verschiedenste Möglichkeiten, Beiträge vor der Veröffentlichung mit Filtern, Beschriftungen und Effekten zu bearbeiten und "aufzuhübschen".

Neben öffentlichen Beiträgen können in sozialen Netzwerken persönliche Nachrichten an einzelne Teilnehmer:innen oder Gruppen verschickt werden.

Feed: Ein Feed, auch → ["Newsfeed"](#page-33-0) genannt, ist die persönliche Startseite für Nutzer:innen. Darauf finden sie eine individuell zusammengestellte Auflistung von Posts, also Beiträgen anderer Nutzer:innen, ihre eigenen Beiträge und personalisierte Werbung. Weil die Fülle an Informationen in sozialen Netzwerken unendlich groß ist, bestimmt ein [Algorithmus](#page-30-0), was im jeweiligen Feed angezeigt wird. Dieser ist wie eine Art computergesteuerte Redaktion, die entscheidet, welche Informationen oder Nachrichten Nutzer:innen erhalten. Bevorzugt werden so Ergebnisse angezeigt, die mit den eigenen Interessen oder Meinungen übereinstimmen. Da Nutzer:innen dazu neigen, sich mit Gleichgesinnten auszutauschen und zu vernetzen, kann es zu einer Verengung der eigenen Weltsicht kommen, da abweichende Meinungen ausgeblendet beziehungsweise gefiltert werden und die eigene

Selbstbestätigung im Fokus steht. Dieses Phänomen nennt sich "Filterblase".

# **A** Tipp

Mehr zum Thema Filterblasen in sozialen Netzwerken, deren Wirkung auf die Meinungsbildung und die Gefahr für Nutzer:innen finden Sie hier: <https://s.rlp.de/gC12N>

Liken, kommentieren, teilen: Da soziale Netzwerke von ihrer Interaktion innerhalb des Nutzerkreises leben, wurden vonseiten der Entwickler:innen verschiedene Funktionen eingebaut. Die bekanntesten sind: Viken, kommentieren und teilen. Um zu zeigen, dass man einen Beitrag gut findet (das englische Verb "to like" heißt übersetzt "mögen"), kann man ihn mit einem Klick auf einen Daumen nach oben oder ein Herzsymbol favorisieren oder liken. Die Kommentarfunktion erlaubt eine unmittelbare Reaktion auf einen Beitrag. Alle Kommentare erscheinen unterhalb des Postings und können von anderen Nutzer:innen erneut kommentiert werden. So entstehen Diskussionen und ein Austausch über ein Thema. Viele soziale Netzwerke bieten zudem die Möglichkeit, mit → [Emojis](#page-31-0) zu reagieren. Unangebrachte Inhalte, beleidigende, rassistische oder sexistische Kommentare können über die Melden-Funktion der Administration angezeigt werden. Die Inhalte werden dann geprüft und gegebenenfalls entfernt beziehungsweise juristisch verfolgt.

Wenn man einen Beitrag teilt, macht man andere Nutzer:innen auf einen Inhalt aufmerksam. Je nach sozialem Netzwerk erscheint der geteilte Beitrag dann zum Beispiel im eigenen Profil oder in einer Gruppe. Zusätzlich kann man den Link zu Beiträgen über Instant Messenger, andere soziale Netzwerke oder per E-Mail teilen.

Suche: Um Inhalte zu finden, bieten soziale Netzwerke Suchfunktionen an. Hierüber lassen sich, ähnlich wie bei Internetsuchmaschinen, Begriffe suchen, zum Beispiel der Name einer Stadt, andere Nutzer:innen oder Gruppen. Die Suchergebnisse lassen sich dann nach bestimmten Kategorien, wie "markierte Orte", "Beitragsarten" und "Veröffentli-chungsdatum", sortieren. Außerdem können sogenannte > [Hashtags](#page-32-0) (#) thematisch gesucht werden. Auf diesem Weg lassen sich weitere

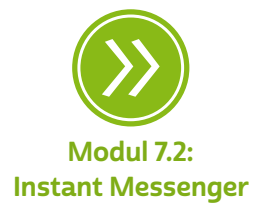

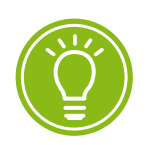

Hashtags erleichtern die Auffindbarkeit von Themen, werden aber auch als Ausdruck der Solidarität verwendet.

Beiträge zu einem bestimmten Thema finden. In sozialen Netzwerken werden Hashtags außerdem zur Solidarisierung mit einem Thema oder einer Person genutzt. So posteten nach dem gewaltsamen Tod des Afroamerikaners George Floyd bei einer Festnahme im Mai 2020 in Minneapolis mehrere Millionen Menschen, darunter eine Vielzahl an Prominenten, sowie Unternehmen Beiträge mit dem Hashtag "#blacklivesmatter", um auf das Thema Rassismus aufmerksam zu machen.

Der besondere Reiz an sozialen Netzwerken besteht in der Kombination der vielen Funktionen und Möglichkeiten. Nutzer:innen stellen sich ihr Neuigkeiten-Buffet quasi selbst zusammen und erhalten individuell abgestimmte Feeds, also Beitragslisten, die an die eigenen Gewohnheiten, Interessen und die aktuelle Lebenssituation angepasst sind und stets etwas Neues zum Entdecken bieten. Vor allem die Nutzung auf mobilen Endgeräten wie Smartphones oder Tablets begünstigt die Integration einer immer tiefer gehenden Verwurzelung sozialer Netzwerke im Alltag von Menschen.

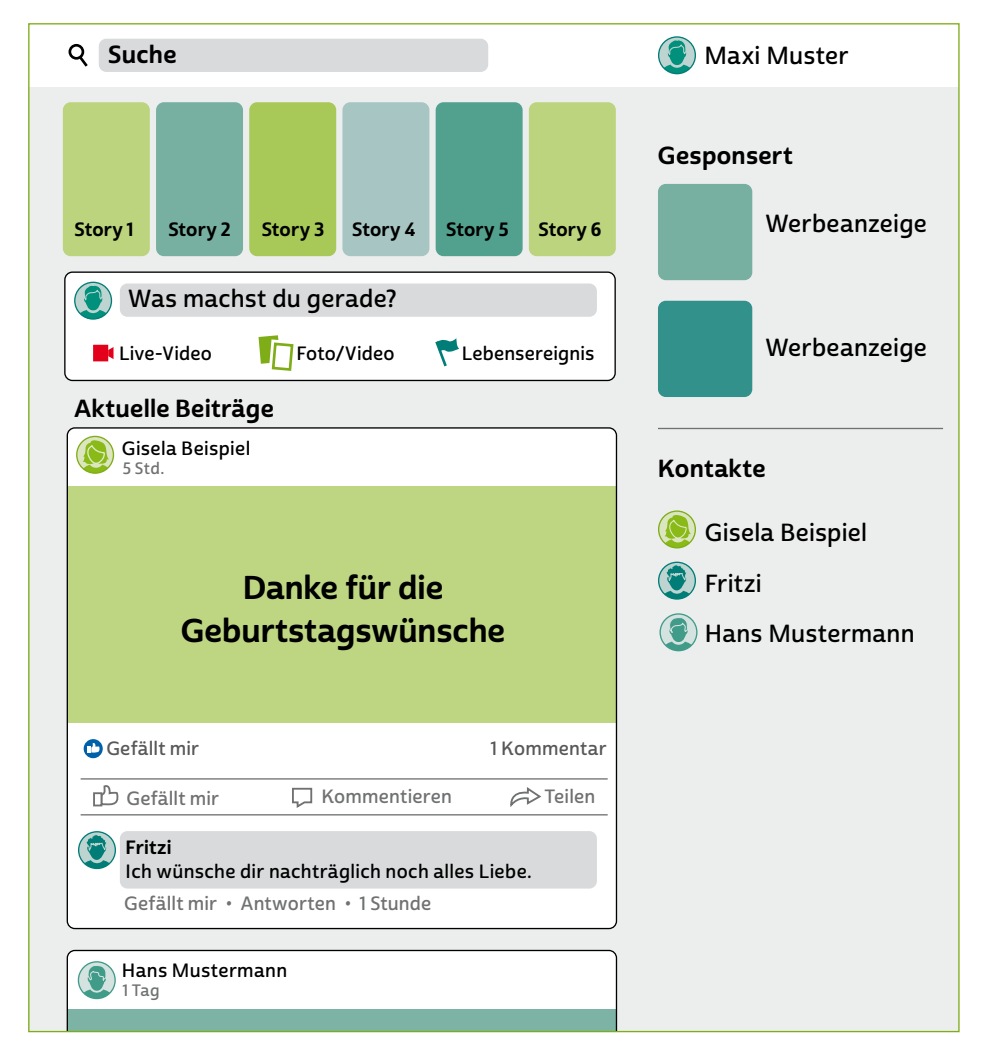

#### Beispiel-Newsfeed einer Social-Media-Plattform

#### Soziale Netzwerke: meist kostenlos, aber nicht umsonst

Wie verdienen soziale Netzwerke ihr Geld? Die kurze Antwort: vor allem mit den Daten ihrer Nutzer:innen. Soziale Netzwerke wirken nur auf den ersten Blick kostenlos, denn sie bieten Werbetreibenden die Möglichkeit, den Nutzer:innen zielgruppenspezifisch und personalisiert individuell abgestimmte Werbung anzuzeigen. Nutzer:innen werden damit zum Produkt und bezahlen letztendlich mit der Preisgabe persönlicher Daten wie Nutzungsgewohnheiten, Interessen und Informationen des persönlichen Umfelds. Hieraus werden Werbeprofile generiert, die vermarktet werden. Wer sich für Kleidung interessiert, bekommt vermehrt Produktwerbung rund um Mode angezeigt. Das erhöht für Werbetreibende die Wahrscheinlichkeit, dass Nutzer:innen ein Produkt genauer anschauen und einen Kauf in Erwägung ziehen, da diese schon ein grundsätzliches Interesse mitbringen. Hobbys werden zusätzlich mit weiteren Gewohnheiten kombiniert: Weiß das soziale Netzwerk, dass man sich für die Themen "Nachhaltigkeit" und "fairen Handel" interessiert, kann Werbung entsprechend angepasst werden. Nutzer:innen bekommen dann vermehrt Produkte angezeigt, die diesen Parametern entsprechen, in diesem Beispiel dann nachhaltige und fair gehandelte Kleidung. Nutzer:innen erkennen Posts, also Beiträge, die Werbung enthalten, zum Beispiel am Hinweis "Gesponsert".

#### Welche sozialen Netzwerke gibt es?

Neben Facebook sind noch viele andere soziale Netzwerke in Deutschland verfügbar. Die größten Netzwerke sind in der nachfolgenden Tabelle aufgelistet. Zusätzlich zu den aufgelisteten großen sozialen Netzwerken existieren viele kleinere Plattformen. In den vergangenen Jahren hat sich die Struktur sozialer Netzwerke jedoch erheblich verändert. So haben Netzwerke wie wer-kennt-wen.de oder schuelervz.net ihre Dienste eingestellt oder in andere Netzwerke verlagert.

Trotz dieser Entwicklungen hat sich die Zielgruppe von sozialen Netzwerken in den letzten Jahren weltweit erheblich erweitert. Neben Plattformen für Schüler:innen, Studierende, Berufsanfänger:innen und Arbeitende haben sich auch zunehmend Angebote für ältere Menschen herausgebildet, die ihre Inhalte speziell an diese Nutzer:innengruppe anpassen. Beispiele hierfür sind [feierabend.de](https://www.feierabend.de) oder [wizelife.de.](https://wizelife.de)

Wie oben beschrieben, finanzieren sich die meisten sozialen Netzwerke über Werbung und sind für Nutzer:innen kostenlos. Einige Plattformen wie XING bieten sogenannte Premium-Benutzerkonten an, die gegen Bezahlung zusätzliche Optionen (wie bessere Suchfunktionen, [Downloads](#page-31-0) etc.) enthalten.

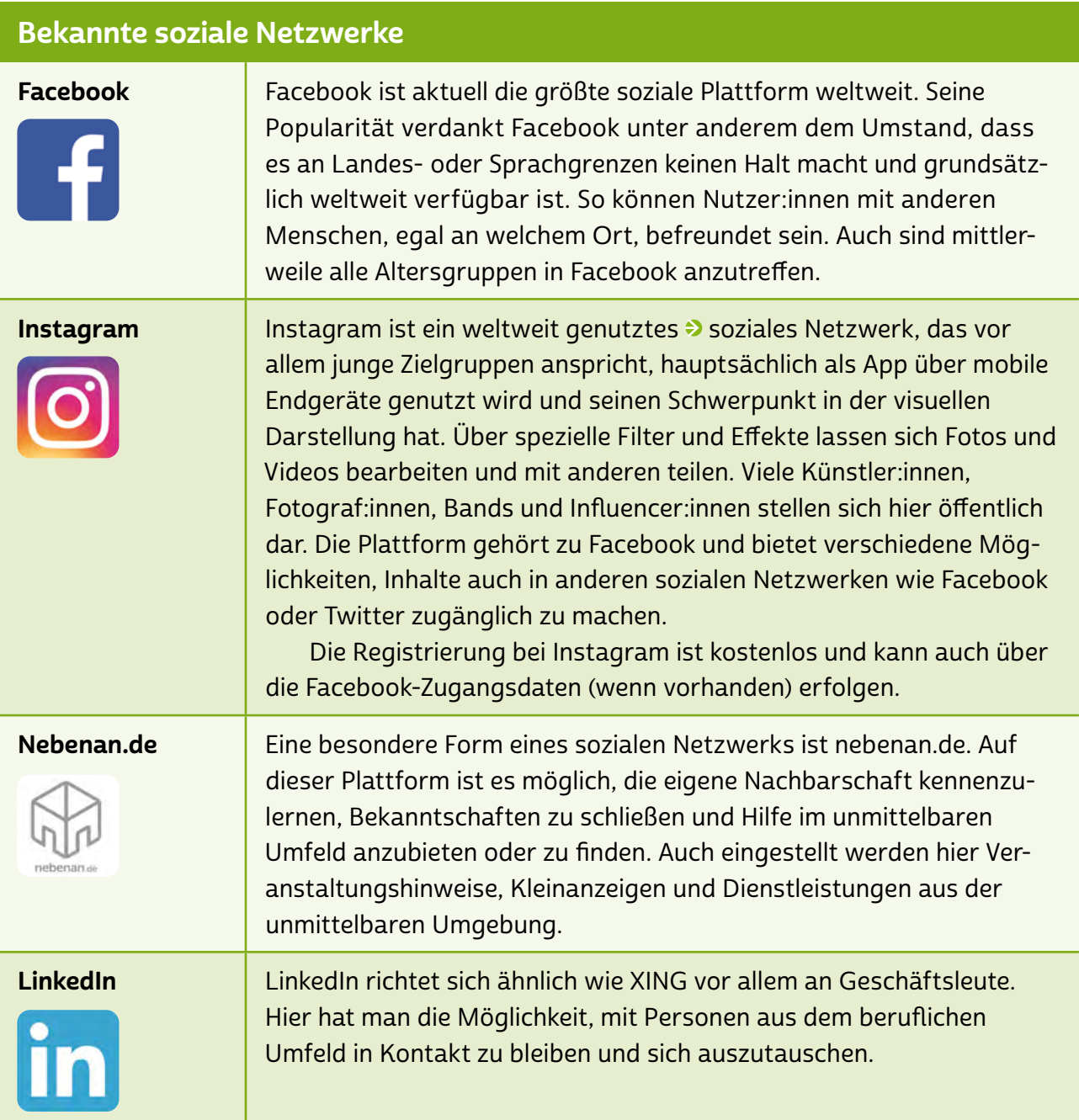

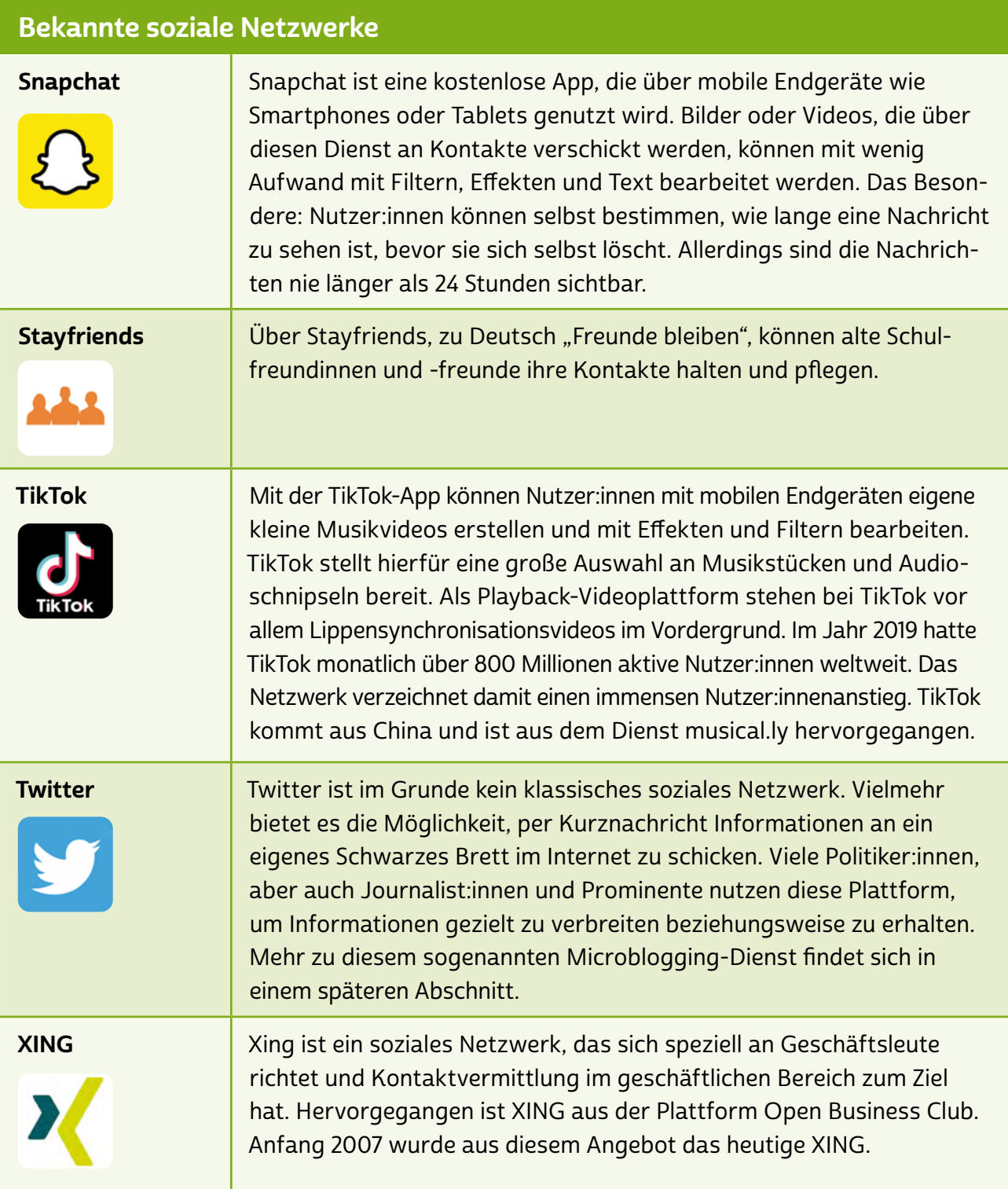

# **O** Tipp

Eine gute Übersicht bekannter sozialer Netzwerke finden Sie auch hier: <https://s.rlp.de/7hlPh>

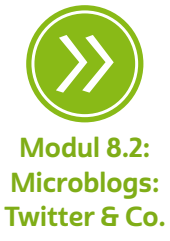

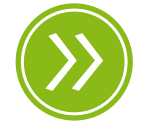

Modul 5.4: Persönliche Daten und Datenschutzrechte im Internet

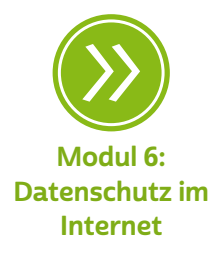

#### Der Umgang mit Daten in sozialen Netzwerken

Die Speicherung von Daten in sozialen Netzwerken erfolgt immer auf einem oder mehreren > [Servern](#page-34-0) im Internet, um ein ständiges Vorhalten der Daten zu gewährleisten. Bei vielen Milliarden Nutzer:innen weltweit ist die Datenmenge unvorstellbar groß und unterliegt immer den rechtlichen Vorgaben des Staates, innerhalb dessen Grenzen sich der Anbieter befindet. Gerade in der Europäischen Union und speziell in der Bundesrepublik Deutschland sind Fragen des Datenschutzes für die Menschen von deutlich größerer Relevanz als im Vergleich zu anderen Ländern wie etwa in Asien oder auch den Vereinigten Staaten von Amerika. Dies führt nicht selten zu Spannungen zwischen den Ländern, und Unternehmen wie Facebook und Co. müssen ihre Geschäftspraxis für den europäischen Markt meist stark anpassen. Dies ist insbesondere den sehr strengen europäischen Datenschutzregeln zu verdanken, die mittlerweile weltweilt eine Vorbildfunktion für wirksamen Datenschutz darstellen. Im Ergebnis muss man jedoch sagen, dass die Wirklichkeit bei der wirksamen Umsetzung dieser strengen Regeln gerade im Verhältnis zu US-Unternehmen dem hohen Anspruch noch ziemlich hinterherhinkt. Dies hat etwa jüngst die aufsehenerregende Entscheidung des Europäischen Gerichtshofs unter Beweis gestellt, in der die rechtliche Praxis, nach der Daten in die USA übertragen werden dürfen (Vertrag mit Namen "Privacy Shield"), nun schon zum zweiten Mal in Folge krachend für rechtswidrig erklärt wurde. Jetzt müssen neue Regeln von der Politik gefunden werden. Bis dahin ist festzustellen, dass der Datenschutz bei Diensten in den USA nicht entsprechend europäischer Standards gesichert ist. Die Datenverantwortung liegt letzten Endes bei den Bürger:innen selbst.

Ist man sich über Inhalt und Menge der Daten über die eigene Person bewusst und entscheidet sich, diese gezielt preiszugeben, steht dem Spaß an Selbstdarstellung, Unterhaltung und Kommunikation im Internet nichts im Wege. Denn mit Freund:innen zu plaudern, sich Bilder zu zeigen, Kontakte zu knüpfen sowie aktuelle Neuigkeiten mitzuteilen, sind Bedürfnisse eines jeden Menschen und können im realen Leben wie auch im Internet befriedigt werden.

# <span id="page-18-0"></span>**A** Tipp

Da auf Bildern und Videos oft andere Menschen zu sehen sind, sollte man hier mit Bedacht und Verantwortung den Daten Dritter gegenüber agieren und zum Beispiel um Erlaubnis fragen, bevor man Inhalte in sozialen Netzwerken veröffentlicht.

Soziale Medien können außerdem eine gute Alternative sein, um beispielsweise die Öffentlichkeitsarbeit für den Geschichtsverein, den Sportverein oder den Gemeindetreff zu erleichtern. Über eine Präsenz in einem sozialen Netzwerken kann der Verein über Veranstaltungen, Treffen oder einfach das Engagement berichten und Interessierte anziehen.

# 8.2 Microblogs: Twitter und Co.

Spätestens seit der US-amerikanische Präsident Donald Trump die Öffentlichkeit im Stakkato mit seinen Twitter-Beiträgen bombardierte, sind die meisten auf den Kurznachrichtendienst Twitter aufmerksam geworden. Dabei ist dieser nur einer von vielen > [Microblogs](#page-33-0), die sich alle zwar etwas in ihrer Ausrichtung unterscheiden, in der Regel jedoch den weiter unten beschriebenen Grundfunktionen folgen. Nicht vergessen werden darf der gerade unter jüngeren Nutzer:innen sehr beliebte Bildernachrichtendienst Instagram, bei dem sich alles um das perfekte Bild dreht und bei dem man mit Blick auf den Datenschutz wissen muss, dass er zu Facebook gehört. Bei den noch jüngeren Nutzer:innen, meist im Schulalter, steht (Stand 2020) TikTok noch hoch im Kurs, über den meist selbst gedrehte Karaoke- oder andere Videos geteilt werden. Auch dieser Dienst fiel indes schon kritisch auf, da er zu einem chinesischen Unternehmen gehört und sich Datenschutz und Zensurvorwürfe gefallen lassen musste. Schließlich seien noch die Dienste Tumblr, Reddit und Pinterest erwähnt, die jedoch gegenüber den vorher genannten deutlich weniger Nutzer:innen haben.

Bei Microblogs sind die veröffentlichten Beiträge, auch "Posts" oder "Postings" genannt, meist sehr kurz, um die 200 Zeichen. Zudem sind Microblogs von ihrem Grundgedanken als chronologische Abfolge

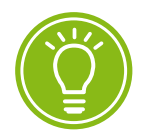

In Microblogs muss man sich kurz fassen: Nur ca. 200 Zeichen stehen pro Beitrag zur Verfügung.

dieser Posts gedacht, die dann meist untereinander aufgelistet werden. So entsteht quasi eine Optik, wie man sie aus der  $\rightarrow$  [analogen](#page-30-0) Welt von einem Schwarzen Brett kennt, an das fortlaufend neue Beiträge in Reihenfolge angeheftet werden. Der Vorteil und der Nutzen eines Microblogs liegen in seiner Einfachheit und in seinen bewusst gewählten Einschränkungen begründet. Sprich, bei derart kurzen Beiträgen ist der Inhalt von Leser:innen leichter erfassbar als bei lang ausufernden Texten. Gleichzeitig ist es für die Autor:innen anspruchsvoll, den gewünschten Inhalt im Rahmen des Zeichenlimits prägnant auf den Punkt zu bringen. Üblicherweise wird daher gerne auch mit weiterführenden > [Links](#page-33-0) gearbeitet, deren Inhalt im jeweiligen Post dann etwa kommentiert wird.

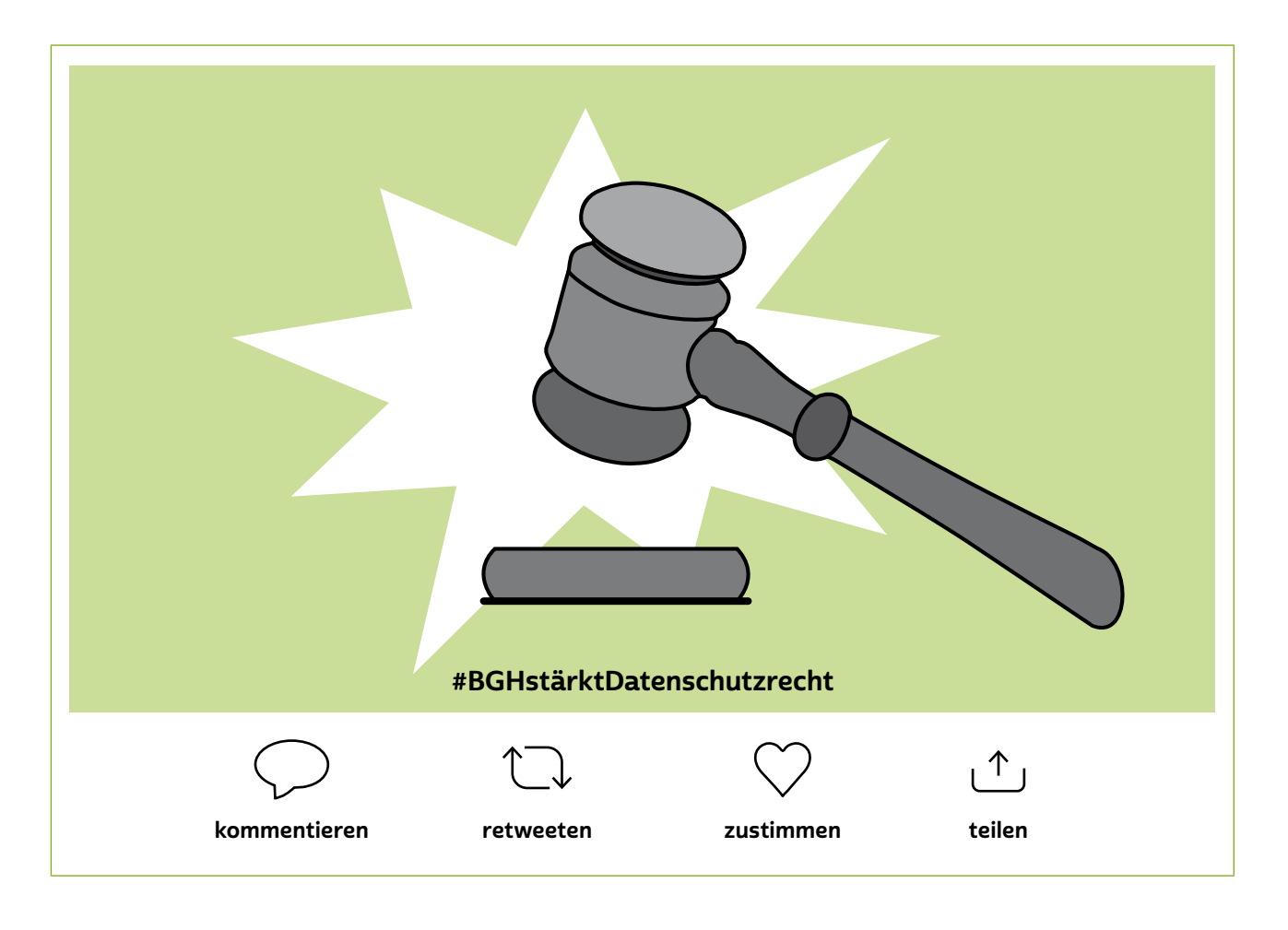

#### Beispiel für einen Microblog Beitrag

Neben der Möglichkeit, selbst Beiträge zu posten, bieten Microblogs häufig auch die Möglichkeit, mit anderen Nutzer:innen und deren Beiträgen zu interagieren. Beiträge können weiterverbreitet werden, indem man diese auf der eigenen Seite erneut postet oder indem man den Link zum Beitrag außerhalb des Netzwerks per E-Mail, Messenger

oder beliebigem anderen Dienst weiterversendet. Schließlich gibt es noch die Möglichkeit, die eigene Zustimmung zu Beiträgen auszudrücken, indem man etwa auf ein Zustimmungssymbol wie hier im Beispiel das Herz klickt. Für eine differenzierte Auseinandersetzung mit Beiträgen bietet sich dagegen die Kommentarfunktion an, häufig gekennzeichnet durch eine Sprechblase.

Schließlich können sich Nutzer:innen häufig auch noch untereinander vernetzen, etwa indem man die Seiten von anderen Nutzer:innen abonniert, ihnen folgt oder unter anderer Begrifflichkeit miteinander verknüpft. Dies hat in der Regel zur Folge, dass man Mitteilungen über die Aktivitäten der anderen Nutzer:innen erhält, mit denen man verknüpft ist. Insbesondere durch diese Funktion entfaltet ein Microblog seine Wirkung als soziales Netzwerk. Denn hier hat man die Möglichkeit, anhand der Beiträge zu sehen, welche Themen und Debatten im Kreis der eigenen verknüpften Kontakte gerade besonders relevant sind. Fachsprachlich wird dann davon gesprochen, dass ein Thema  $\rightarrow$  trendet", also im Trend ist, da es sich wachsender öffentlicher Aufmerksamkeit erfreut.

Bei einigen Microblogs, insbesondere auch bei Twitter, ist es zudem möglich, gezielt nach Beiträgen zu bestimmten Themen zu suchen. Dies geschieht bei Twitter, indem man nach vordefinierten Suchbegriffen sucht, wie etwa aus dem vorherigen Beispiel: "#BGHstärkt Datenschutzrecht". Vordefiniert sind derartige Suchbegriffe, da sie durch das Voranstellen des Rautenzeichens "#" vom System als Suchbegriff erkannt und entsprechend im Suchregister eingetragen werden. Man spricht hierbei auch von einem oder nicht selten mehreren sogenannten "Hashtags", unter denen Themen zu finden sind. Je mehr Nutzer:innen ihre Beiträge mit entsprechenden Hashtags versehen, desto häufiger kommt es statistisch dazu, dass sich die benutzten Hashtags wiederholen. Zumal sich Nutzer:innen beim Verfassen ihrer Beiträge gerne auch an bereits verwendeten Hashtags orientieren, um so durch die Benutzung häufig verwendeter Suchbegriffe zu erreichen, dass mehr andere Nutzer:innen auf den eigenen Beitrag aufmerksam werden.

Es geht also darum, dass der eigene Beitrag besser auffindbar wird, was auch gemeint ist, wenn davon gesprochen wird, dass die "Sichtbarkeit" eines Beitrags erhöht wird. Im Ergebnis kann man so erkennen, dass bei laufenden Debatten sich relativ schnell eine Handvoll

tonangebender Hashtags herausbildet. Sucht man gezielt nach diesen Hashtags, kann man gut die relevanten Beiträge zum jeweils interessanten Thema herausfiltern. Profis in diesem Bereich nutzen zudem nicht selten Softwarelösungen, die sie bei der Auswertung der Flut an Beiträgen unterstützen.

Bei allen Vorteilen, die Microblogs etwa bei der Informationsbeschaffung bieten, darf jedoch nicht der falsche Eindruck entstehen, die gefunden Beiträge spiegelten das gesamte Meinungsspektrum der Bevölkerung etwa zu einem bestimmten Thema wider. Wie auch bei anderen sozialen Netzwerken muss man sich stets vor Augen führen, dass man sich in einer Filterblase befindet. Die Vielfalt an Beiträgen, die man sieht, kann immer nur so breit sein wie der Kreis an Teilnehmer:innen im Netzwerk. Im Falle von Twitter muss man sich so stets bewusst machen, dass dieses Medium von Menschen genutzt wird, die beruflich mit Informationen zu tun haben, etwa Politiker:innen, Journalist:innen, Unternehmen und Lobbyverbände. Es wäre daher fahrlässig anzunehmen, dass ein besonders trendiges Twitter-Thema automatisch auch dem entspricht, womit sich gerade die breite Bevölkerung beschäftigt.

Bedacht werden sollte auch der Aspekt, dass Werbetreibende und Marketingfirmen Microblogs wie Twitter und Instagram außerordentlich gerne für ihre Werbung nutzen, die sie Nutzer:innen dann auf ihre jeweiligen Interessen abgestimmt zukommen lassen. Die Werbewirtschaft erhofft sich so bessere Absätze, da die Werbung in der Theorie genau die Zielgruppe erreicht, die sie interessiert. Ob die Praxis dies erfüllt, ist eine andere Frage.

Nutzer:innen sollten sich bei der Nutzung der in der Regel kostenfreien Microblogs schlicht bewusst sein, dass der Dienst nur deshalb kostenfrei angeboten werden kann, weil die Nutzer:innen mit ihren Daten und mit ihrer Aufmerksamkeit bezahlen. Folgerichtig muss man akzeptieren, dass sämtliche eigene Aktivitäten in den Netzwerken ausgewertet und jedenfalls für Werbezwecke verwendet werden. Ist man zudem von Zeit zu Zeit als Reisende:r in autoritären Staaten mit eingeschränkter Meinungsfreiheit unterwegs, so sollte man sich ebenfalls bewusst sein, dass in diesen Staaten die Sicherheitsbehörden soziale Netzwerke auswerten und auch gegen die Urheber:innen von unliebsamen Beiträgen vorgehen.

### <span id="page-22-0"></span>8.3 Weblogs

Menschen hautnah auf ihren Reisen begleiten, sehen und erfahren, welche Route durch die Alpen sie genommen haben, auf welche Schwierigkeiten sie unterwegs gestoßen sind, welche Lösungen sie gefunden haben und wo es die beste Erbsensuppe in einer Almhütte gibt: Das alles ermöglichen Weblogs oder kurz: Blogs.

Aber was genau steckt hinter diesem Begriff?

Das Wort "Weblog" ist ein Kunstwort. Es setzt sich zusammen aus den englischen Begriffen "Web" für "Netz" oder "Internet" und "Log" für "Logbuch". Ähnlich wie in einem realen Log- oder Tagebuch schreiben Personen Einträge auf eine Internetseite und erzählen öffentlich ihre Geschichte, berichten von ihren Leidenschaften oder informieren zu den unterschiedlichsten Themen. Die Möglichkeiten des Internets erlauben es, neben Texten auch Fotos, Audioaufnahmen und Videos einzubinden. Von vielen Reisenden, Hobbyköch:innen, Gartenliebhaber:innen und Bastler:innen werden Weblogs genutzt, um ganz persönliche Eindrücke wiederzugeben, über eine bestimmte Sache zu berichten und Rat zu bieten.

Die Verfasser:innen eines Weblogs nennt man "Blogger:innen". Mittlerweile ist das sogenannte "Bloggen" - so nennt man das Schreiben im Onlinetagebuch – weit verbreitet und das Themenspektrum groß. Immer mehr Menschen weltweit veröffentlichen ihre Ansichten, geben Anleitungen, um Reparaturen selbst auszuführen, und stellen ihre Lieblingsbücher vor. Das liegt zum einen daran, dass das Erstellen eines Weblogs mittlerweile denkbar einfach geworden ist. Man muss kein Programmierer mehr sein, um einen Weblog einzurichten und Einträge zu schreiben. Meist dauert die Einrichtung gerade einmal ein paar Minuten. Zum anderen gibt es viele kostenlose Weblog-Angebote wie etwa [wordpress.com](https://de.wordpress.com) oder den Google-Dienst [blogger.com](https://www.blogger.com), die zusätzlich sogar kostenlos Platz für Daten auf ihren Servern anbieten.

# **D** Tipp

Egal ob Reiseberichte, Kochrezepte oder Tipps für gute Fotografie: Weblogs bieten eine Fülle an unterschiedlichen Themen. Hier werden verschiedene Weblogs exemplarisch vorgestellt: <https://s.rlp.de/zaMAf>

Aufgrund seiner vielfältigen und einfachen Mitmachmöglichkeiten ist ein Weblog sehr dynamisch und schnell. In aller Regel sind die Einträge chronologisch sortiert, wobei die neusten Einträge oben zu finden sind. Um die Übersicht in einem Onlinetagebuch zu behalten, kann man sich die Einträge in den meisten Fällen nach Kategorien anzeigen lassen. Oft strukturieren auch thematische Menüleisten die wichtigsten Punkte. Häufig finden sich zudem Kommentarfunktionen am unteren Ende eines Eintrags, um Fragen oder Anmerkungen direkt an die Blogger:innen richten zu können.

Weblogs informieren zu den unterschiedlichsten Themen. Wer auf der Suche ist nach einem alternativen Kochrezept, einer Nähanleitung oder einem Reisebericht, wird hier fündig, denn Weblogs bieten nahezu jeder Privatperson die Möglichkeit, Inhalte eigenständig zu veröffentlichen.

Einige Blogger:innen verdienen mit ihrem Weblog auch Geld. Sie erhalten zum Beispiel eine Vermittlungsprovision, wenn Nutzer:innen von ihrer Seite aus Produkte bei einem Anbieter kaufen. Meist stehen die Produkte in direkter Verbindung mit dem Themenfeld, das ein Weblog behandelt.

# **Q** Tipp

Die Einträge auf Weblogs sind oft eine Art Gegenströmung zu den Meinungen, die in den klassischen Massenmedien dargestellt werden. Manchmal lohnt sich ein Blick auf aktuelle Weblogs, um andere Facetten eines Themas zu erfahren, die so nicht in der breiten Medienwelt veröffentlicht werden. Oder man ist interessiert an einem sehr persönlichen Erfahrungsbericht, zum Beispiel bezüglich des Umgangs mit einer Krankheit oder einem Schicksalsschlag.

# <span id="page-24-0"></span>8.4 Was sind Influencer:innen?

Mit den <sup>•</sup> [Influencer:innen](#page-32-0) (von englisch "to influence", zu Deutsch "beeinflussen") haben soziale Netzwerke wie Instagram, Facebook und die größte Videoplattform YouTube eine neue Berufsgruppe geschaffen. Dabei handelt es sich um Social-Media-Nutzer:innen, deren Profil von vielen Abonnent:innen verfolgt wird, den sogenannten Follower:innen. Es gibt Influencer:innen für Mode- und Lifestyle-Trends, für bestimmte Sportarten oder spezielle Freizeitbeschäftigungen. Für große Marken kommen Influencer:innen als Vermarktungs- und Werbepartner:innen infrage. Sie zeigen sich in ihren Videos und Bildern gezielt mit Produkten und beeinflussen damit die Kaufentscheidung ihrer Follower:innen. Fans, Freund:innen und Interessierte begeistern sich für die Artikel, die Influencer:innen zeigen, und wollen diese auch haben.

Influencer:innen sind also Menschen, die (zumindest scheinbar) jeden Moment ihres Lebens über ihren → [Account](#page-30-0) in sozialen Netzwerken der Öffentlichkeit zugänglich machen. Sei es ein Foto vom Kaffee zum Frühstück, ein Video vom Spaziergang am Nachmittag, ein Selfie in der U-Bahn … Einfach jeder Moment wird festgehalten und für die Verfolgerschar ins Netz gestellt. Davon versuchen Unternehmen und Marken zu profitieren. Dieser gezielte Einsatz wird auch als "Influencer-Marketing" bezeichnet.

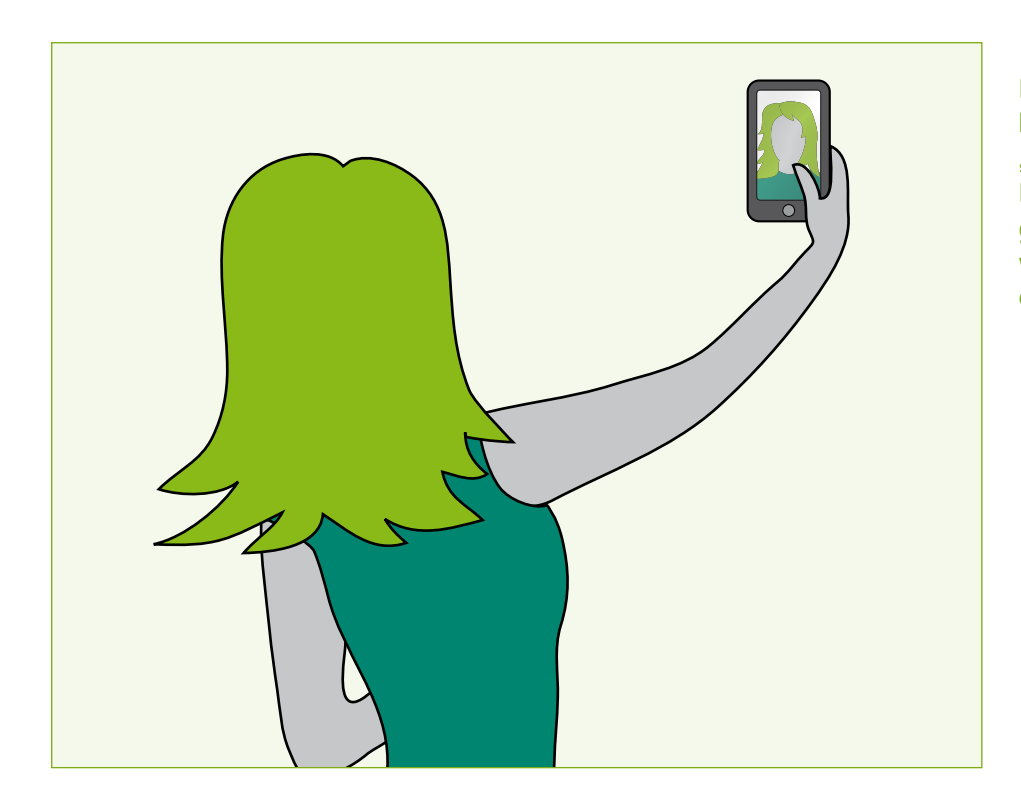

Eine Influencerin bei der Arbeit: "Ihr werdet diese Haarfärbemittel genauso lieben wie ich. Probiert es aus!"

# <span id="page-25-0"></span>8.5 Stolpersteine Datenschutz, Urheberrecht und Werbekennzeichnung

Die Nutzerdaten von Abonnent:innen können nicht nur für personalisierte Werbung verwendet werden. Sie können auch zu Manipulationszwecken benutzt werden. Aufgrund der großen Anzahl an Anhänger:innen ist es auch Influencer:innen möglich, ihre Abonnent:innen durch gezielte Anzeigen auf eine bestimmte Schiene zu lenken und von einer Alternative abzubringen.

Eine derartige Manipulation wurde beispielsweise dem Wahlkampf in den USA im Jahr 2016 unterstellt, als Influencer:innen mit bestimmten Anzeigen Wähler:innen dazu gebracht haben sollen, Donald Trump statt Hillary Clinton zu wählen.

Um nicht Opfer von manipulativen Datenverarbeitungsvorgängen zu werden, ist es notwendig, seine eigenen Spuren im Internet so gering wie möglich zu halten und den Grundsatz der Datensparsamkeit immer zu beachten.

Auch Influencer:innen müssen sich auf ihrer jeweiligen Plattform an die Gesetze halten. Für das Publikum ist nicht immer ersichtlich, ob es sich bei einem Beitrag um eine rein private Aufnahme oder aber um Werbung handelt. Wenn Influencer:innen über ihren Account Produkte präsentieren und dafür bezahlt werden oder die Produkte kostenlos zur Verfügung gestellt bekommen, handelt es sich eindeutig um Werbung, und sie müssen den Beitrag dann auch als Werbung kennzeichnen. Die Kennzeichnungspflicht kann aber auch dann gelten, wenn Influencer:innen aus eigener Motivation über Produkte berichten und gar keine Gegenleistung erhalten. Diese gesponserten Beiträge sollten dann beispielsweise mit Hashtags wie "#Werbung" oder "#Anzeige" versehen werden. In jedem Fall sollte die Werbung möglichst unmissverständlich kenntlich gemacht werden.

Influencer:innen haben in der Vergangenheit versucht, der Kennzeichnungspflicht durch die Bezeichnung "#ad" (englische Kurzform für "advertisement", zu Deutsch "Werbung") oder "#sponsered content" (zu Deutsch "gesponserte Inhalte") nachzukommen. Diese Bezeichnungen wurden von den Gerichten jedoch als nicht ausreichend angesehen, um den Vorwurf der Schleichwerbung im Influencer-Marketing auszuschließen. Eine reine Verlinkung der beworbenen Waren auf den Hersteller reicht ebenfalls nicht aus.

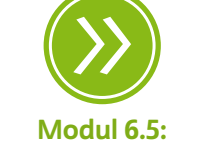

Digitale Selbstverteidigung: Datenmissbrauch und Datensparsamkeit

<span id="page-26-0"></span>Influencer:innen haben aber auch Rechte. Dazu zählt insbesondere das Recht am eigenen Bild. Werden die Bilder von Influencer:innen widerrechtlich von Dritten verwendet, indem sie beispielsweise auf Kanälen der Konkurrenz hochgeladen werden, kann gegen eben diese Person vorgegangen werden. Das Vorgehen kann abgemahnt und **→** [Unterlassung](#page-35-0) kann verlangt werden.

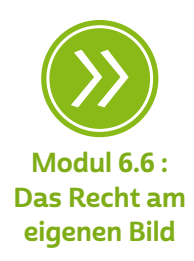

# 8.6 Hatespeech: digital Haltung zeigen

Nie in der Geschichte der Menschheit war es so einfach, seine Meinung und Gefühle einer großen Menge von Menschen kundzutun. Mit Messenger-Diensten wie WhatsApp, Threema oder Signal oder in sozialen Netzwerken wie Facebook, Instagram oder LinkedIn kann jede:r sehr schnell sehr viele Menschen erreichen. Kommentarspalten auf Internetseiten von beispielsweise Nachrichtenportalen und Blogs bieten die Möglichkeit, Inhalte zu kommentieren. Das bringt aber auch eine große Verantwortung mit sich. Jede:r sollte sich daher Gedanken machen über den eigenen Umgang mit digitaler Kommunikation. Eine der eigentlich alten Grundregeln für einen guten Umgang miteinander lautet daher auch in der Onlinekommunikation: vor dem Kommunizieren beziehungsweise Absenden noch einmal durchatmen und nachdenken. Außerdem sollte man sich immer bewusstmachen: Auch wenn die Technik "dazwischenliegt" und die vermeintliche Konversation eigentlich eher einem Monolog gleicht, kommen die abgeschickten Worte am Ende wieder bei einem Menschen an.

Schnell ist im Eifer des Gefechts eine Äußerung getätigt, die hinterher bedauert wird. Im wirklichen Leben, das heißt in einem realen Gespräch, in dem sich zwei Menschen gegenüberstehen, ist das kein Problem. Eine Entschuldigung fällt nicht immer leicht, sollte aber möglich sein. Online jedoch ziehen Äußerungen schnell ungeahnte Kreise. Kreise, die manchmal auch trotz Entschuldigung oder Richtigstellung im Netz nicht mehr aufzuhalten sind. Gerade in sozialen Netzwerken bekommen diejenigen Beiträge viel Aufmerksamkeit, die polarisieren und für Empörung sorgen.

#### Was ist Hatespeech?

"Hatespeech", zu Deutsch "Hassrede", ist, wie der Name schon sagt, eine oft beleidigende, hasserfüllte Form der Kommunikation. Diese ist mittlerweile leider oft in den Kommentaren unter Postings in sozialen Netzwerken zu finden. Manche Menschen machen sich Hatespeech zunutze und schreiben bewusst solche Hassbotschaften. Persönliche Anfeindungen wie "Geh sterben, du Opfer" oder Angriffe gegen bestimmte Personengruppen sind die hässliche Seite der digitalen Kommunikationskanäle.

Wenn sich solche Äußerungen gegen Personen oder Gruppen von Menschen richten, weil sie Merkmale wie eine bestimmte Hautfarbe, Herkunft, Geschlecht, Sexualität oder Religion haben, dann handelt es sich ganz klar um Hatespeech. Sei es "aus Spaß", als Provokation oder aus Überzeugung: Solche Äußerungen verletzen die Würde von Menschen und sind daher auf keinen Fall zu tolerieren. Menschen, die bewusst über eine solche Art der Kommunikation aufhetzen wollen, nennt man  $\rightarrow$  ["Trolle".](#page-35-0) Oft sind diese Trolle mit einem Pseudonym und nicht mit einem echten Namen im Netz unterwegs, sodass man ihre wahren Identitäten nicht herausfinden kann.

#### Wir brauchen den Austausch miteinander

Die Meinungsfreiheit ist ein hohes Gut. Und gerade moderne Gesellschaften sind darauf angewiesen, einen funktionierenden demokratischen Austausch auch über Medien zu gestalten. Dies erfordert von allen Beteiligten immer wieder Toleranz. Aber auch die Meinungsfreiheit hat ihre Grenzen. Und zwar dort, wo die Würde und die Rechte anderer eingeschränkt werden. Gerade auch deswegen muss entschieden gegen Hatespeech vorgegangen werden. Üble Beleidigungen, Beschimpfungen und Drohungen sind in sozialen Netzwerken ebenso strafbar wie in der analogen Welt. Das zeigte zuletzt ein Urteil aus Berlin, das der deutschen Grünen-Politikerin Renate Künast recht gab. Über soziale Netzwerke hatte sie frauenverachtende und hasserfüllte Kommentare erhalten. Durch das Urteil kann die Politikerin nun die Herausgabe der Personendaten der Trolle bei den Plattformbetreibern erwirken, um dann Anzeige zu erstatten.

Solchen Äußerungen offen zu widersprechen ist ein erster wichtiger Schritt. Denn damit wird klar, dass die Urheber:innen von

Hatespeech nicht im Recht sind. Damit überlässt man ihnen außerdem nicht das Feld, denn sie sollen die öffentliche Diskussion nicht alleine bestimmen. Dabei selbst respektvoll und sachlich zu bleiben ist nicht immer einfach. Schließlich muss jede:r für sich entscheiden, ob mit solcher Gegenrede oder kreativen Aktionen wie Memes gegen Hasspostings vorgegangen werden kann. Möglicherweise muss auch das Prinzip Selbstschutz greifen – und das kann bedeuten, sich aus unschönen Diskussionen zurückzuziehen oder Accounts von Hatern, also Verfasser:innen von Hassrede, einfach zu blockieren.

# **Q** Tipp

Anfeindungen durch andere Nutzer:innen muss sich in den sozialen Medien niemand gefallen lassen. In den Einstellungen des eigenen Profils können Personen blockiert werden, die dann keinen Kontakt mehr aufnehmen können, wie hier am Beispiel von Facebook: <https://s.rlp.de/aSvgb>

### Die Verantwortung der Plattformbetreiber

Ein zweiter wichtiger Schritt gegen Hatespeech besteht darin, solche Beiträge zu melden. Denn die Betreiber von Plattformen sind – zumindest nach deutschem Recht – verantwortlich für das, was bei ihnen veröffentlicht wird. Dazu wurde mit dem Netzwerkdurchsetzungsgesetz 2017 ein Gesetz geschaffen, das die Anbieter sozialer Netzwerke zwingt, Beschwerden über möglicherweise strafbare Inhalte schnell zu bearbeiten.

Das ist allerdings nicht ganz einfach und gilt auch nur, wenn die Netzwerke eine bestimmte Größe haben. Außerdem bedeutet das auch, dass Firmen darüber entscheiden müssen, was richtig und was falsch ist – und das innerhalb sehr kurzer Fristen.

#### Verfolgen statt löschen!

Es ist wichtig, strafrechtlich relevante Äußerungen nicht nur durch eine Beschwerde löschen zu lassen, sondern sie auch bei der Polizei anzuzeigen. Dies ist auch online möglich. Beweise lassen sich per [Screenshot](#page-33-0) sichern. Nur so können die Urheber:innen von

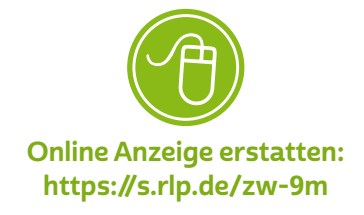

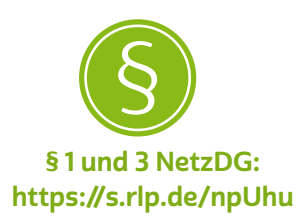

Hatespeech auch strafrechtlich verfolgt und belangt werden. Denn Hass kann man nicht verbieten – aber er muss entschieden bekämpft werden!

# **O** Tipp

Als "Memes" werden unter anderem kleine, zum Teil bewegte Bildchen (GIFs) bezeichnet, die mit einem originellen oder frechen Spruch ergänzt werden. Damit wird die kritische Haltung zu einer Äußerung im Netz wie zum Beispiel Hatespeech kreativ ausgedrückt.

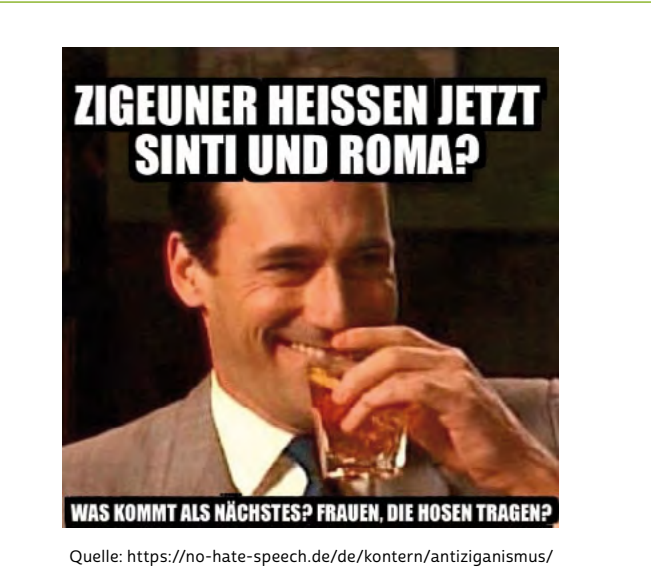

Beispiel für ein Meme mit einer diskriminierenden Äußerung

#### <span id="page-30-0"></span>Glossar

Account: Ein Account ist ein Benutzerkonto für einen Onlinedienst, zum Beispiel für einen E-Mail-Service oder eine Videoplattform. Meistens gewährt dieses Benutzerkonto Zugang zu gespeicherten persönlichen Informationen oder zu sonst nicht frei zugänglichen Bereichen einer Internetseite oder eines Internetdienstes.

Algorithmus: Algorithmen sind komplexe mathematische Formeln, die miteinander verknüpft sind und im Ergebnis eine Kette von Regeln oder Anweisungen bilden, die zum Beispiel Grundlage einer computergesteuerten Entscheidung sein können.

analog und digital: Bei der analogen und der digitalen Signalübertragung geht es zunächst um die Frage, wie ein Signal von einem Sender zu einem Empfänger kommt. Ein Beispiel hierfür ist die Übertragung von Musik etwa einer Schallplatte oder einer CD zu einem Verstärker. Bei einer klassischen Schallplatte wird die Musik analog in Form eines elektrischen Signals übertragen. Der Begriff "analog" kommt aus dem Griechischen und bedeutet "ähnlich". Analoge Signale ähneln dem, was sie wiedergeben. Eine Schallplatte gibt Tonschwingungen wieder und erzeugt daraus eine elektrische Schwingung. Diese Schwingung nimmt dabei viele unterschiedliche Spannungswerte an. Bei der digitalen Übertragung, beispielsweise bei der Aufnahme einer CD, werden Tonschwingungen in eine eigene digitale Sprache übersetzt.

Im Vergleich zum analogen Signal gibt es beim digitalen nur zwei Spannungen oder zwei Werte. Man nennt dies auch "binäre Codierung" (1 oder 0). Die Kunst beim Digitalen besteht darin, analoge Signale aus der Umwelt (Stimmen, Töne etc.) in digitale zu übersetzen. Der Vorteil ist die universelle Einsatzmöglichkeit: Sind sie einmal digital, können Daten nahezu überall in der digitalen Welt eingesetzt werden, beispielsweise weil die Tonaufnahme in Form von Daten vorliegt. Eine CD kann im Computer gelesen und die Musikstücke auf den PC kopiert werden. Von dort kann die Musik mithilfe von Programmen in eine MP3-Datei umgewandelt und auf den MP3-Player übertragen werden und so weiter. Eine Schallplatte hingegen kann nur von einem Schallplattenspieler gelesen werden und ist daher nicht universell nutzbar.

<span id="page-31-0"></span>App: Die Abkürzung "App" steht für das englische Wort "Application", was so viel wie "Anwendung" bedeutet. Diese Anwendungen sind nichts anderes als Programme, die je nach Funktionalität mal größer und mal kleiner im Datenumfang sind. Der Begriff "Apps" ist in seiner Verwendung sehr eng an Smartphones und Tablet-Computer gebunden. Apps bezieht man über spezielle Stores (virtuelle Einkaufsläden), am sichersten über den Anbieter des geräteeigenen Betriebssystems.

#### digital: siehe analog und digital

Download: Bei einem Download werden Daten aus dem Internet auf den heimischen Computer oder mobile Endgeräte wie Smartphones und Tablets heruntergeladen, also übertragen.

Ein weiterer Vorteil des Digitalen ist die Möglichkeit, unterschiedliche Inhalte miteinander zu kombinieren, wie Audio, Video und Text. Dies geht nur, weil beim Digitalen eine Art Universalsprache zum Einsatz kommt. Dieser verdanken wir auch, dass zum Beispiel der Computer alle möglichen Inhalte wiedergeben und kombinieren kann.

Emojis: Da bei der oft kurz gehaltenen schriftlichen Kommunikation im Internet Gefühle nur schwer ausgedrückt werden können und man selbst die Reaktion des Gegenübers nicht sehen kann, werden häufig Emojis genutzt. Das sind kleine Abbildungen, mit denen Gefühle und Mimik in einem Text bildnerisch ausgedrückt werden sollen. Bekannte Beispiele hierfür sind lachende Gesichter wie Smileys ☺. Besondere Beliebtheit erfahren Emojis oder Emoticons in der Nutzung von Instant Messengern wie WhatsApp, Threema oder Signal.

Feed: Als Feed bezeichnet man die Auflistung von Inhalten einer Internetseite, die meist beim Öffnen dieser Seite in chronologischer Reihenfolge angezeigt werden. Auf manchen Internetseiten kann der Feed durch das Abonnieren bestimmter Inhalte durch die Nutzer:innen personalisiert werden.

Follower:innen: Als "Follower" (zu Deutsch "Folgende") werden Nutzer:innen bezeichnet, die bestimmte Personen oder Inhalte in sozialen Netzwerken abonniert haben. Dadurch erhält man automatisch regelmäßig Neuigkeiten zu diesen Personen oder Themen.

<span id="page-32-0"></span>Hashtag: Hashtag (von englisch "hash" für das Rautenzeichen "#" und dem Verb "to tag" für "markieren") ist die Verschlagwortung von Beiträgen und wird häufig in sozialen Netzwerken genutzt. Bei dieser Art der Markierung werden Wörter oder Sätze in einem Textbeitrag mit einem vorangestellten "#" markiert, zum Bespiel "#SilverTipps". Die Beiträge werden so in einer Vielzahl von Posts in sozialen Netzwerken leichter auffindbar. Wer alle Nachrichten zu einem bestimmten Thema sehen möchte, kann einfach nach dem entsprechenden Hashtag suchen.

Influencer:innen: Als "Influencer" (zu Deutsch "Beeinflussende") werden Personen im Internet bezeichnet, die eine große Anzahl von Abonnent:innen beziehungsweise Follower:innen in sozialen Netzwerken haben. Aufgrund ihrer Fähigkeit, eine große Zahl von Menschen zu erreichen, arbeiten sie häufig zu Werbezwecken mit Unternehmen zusammen. Dadurch ist es mittlerweile möglich, diese Tätigkeit beruflich auszuüben.

Internet: Das Internet ist ein weltweit zwischenverbundenes Computernetzwerk (auf Englisch "Interconnected Network"). Das bedeutet, dass viele einzelne Netzwerke, zum Beispiel von Firmen, öffentlichen Einrichtungen oder auch privaten Nutzer:innen, in einem Netzwerkverbund stehen.

Like: Der Ausdruck "liken" stammt ursprünglich vom englischen Verb "to like", zu Deutsch "mögen" oder, wie Facebook es nennt, "Gefällt mir". Der Begriff ist vor allem durch soziale Netzwerke wie YouTube, Facebook oder Twitter populär geworden. Unter jedem Beitrag findet sich dort ein kleines Symbol in der Form eines nach oben gestreckten Daumens oder eines Herzens – der sogenannte Like-Button. Mit einem Klick auf diesen "Knopf" zeigt man anderen Nutzer:innen, dass einem der Beitrag gut gefällt. Die Zahl neben dem Symbol zeigt an, wie viele Menschen den Beitrag gut finden. Neben dem Liken eines Beitrags gibt es auch die Möglichkeit, einen Kommentar zu hinterlassen. Kommentare lassen sich auf manchen Plattformen auch "liken" oder "disliken". "Dislike" bedeutet, dass man den Kommentar oder Beitrag nicht gut findet.

<span id="page-33-0"></span>Link: Der Begriff "Link" leitet sich ab vom englischen Verb "to link", was "verbinden" bedeutet. Unter einem Link versteht man einen digitalen (Quer-)Verweis auf eine andere Stelle innerhalb einer Website, auf eine externe Internetseite, auf eine Datei oder eine Anwendung innerhalb des Internets. Links sind deshalb auch zentrale Strukturelemente des Internets.

Memes: Memes können Bilder, Videos oder Grafiken sein, die popkulturelle Themen oder Phänomene aufgreifen und diese auf ironische, sarkastische und manchmal auch gesellschaftskritische Weise darstellen. Meistens werden hierfür Wort-Bild-Kombinationen gewählt. Ihre Verbreitung finden Memes meist über soziale Netzwerke und Instant Messenger.

Microblogs: Als "Microblogs" wird eine spezielle Art von sozialen Netzwerken bezeichnet, die sich dadurch auszeichnen, dass Nutzer:innen kurze Nachrichten (Posts) mit meist ca. 200 Zeichen veröffentlichen können. Die Nachrichten können entweder privat oder öffentlich verschickt werden, was eine Interaktion mit einer Vielzahl von Menschen ermöglicht. Der bekannteste Microblog ist Twitter, aber auch in anderen sozialen Netzwerken wie Instagram oder Facebook finden sich Elemente eines Microblogs.

#### Newsfeed: siehe Feed

Posting: Postings (kurz: Posts) sind Mitteilungen in einem Forum, auf einem Blog, im Kommentarfeld, in einem sozialen Netzwerk oder einem Chat.

**Profil:** Profile im Internet sind vergleichbar mit einem Steckbrief. Sie dienen dazu, Informationen über einzelne Nutzer:innen anzuzeigen. In sozialen Netzwerken können Profile selbst angelegt und bearbeitet werden. In anderen Anwendungen wie Personensuchmaschinen werden von der Suchmaschine selbst Profile von Nutzer:innen angelegt, die aus Daten gewonnen werden, die bereits im Internet zu finden sind.

Screenshot: Ein Screenshot (zu Deutsch "Bildschirmfoto") ist die Aufnahme des Bildschirms durch das Gerät selbst. Bei Smartphones wird

<span id="page-34-0"></span>ein Screenshot durch das gleichzeitige Drücken der Sperren-Taste und der Leiser-Taste erstellt. Am Computer gibt es für Windows-Systeme und Geräte der Marke Apple unterschiedliche Tastenkombinationen.

Server: Wie die Bezeichnung "Server" (zu Deutsch "Diener" oder "Zusteller") schon andeutet, liegt die Funktion eines Servers in der Bereitstellung von Daten oder Anwendungen für die Teilnehmer:innen eines Netzwerks wie dem Internet. Dabei kann es sich bei einem Server entweder um einen Computer selbst oder auch nur um ein Programm handeln.

Smartphone: Der auch im deutschen Sprachraum genutzte Begriff "Smartphone" bedeutet "intelligentes oder geschicktes Telefon". Die Funktionalität von Smartphones geht dabei weit über die eines reinen Telefons hinaus. Smartphones sind Minicomputer, die die Nutzung von vielen Programmen wie Kalender, E-Mail oder anderen Internetdiensten ermöglichen. Besondere Merkmale der Smartphones sind hochauflösende Displays (Anzeigen), zahlreiche Sensoren wie GPS und die Bedienung über Touchscreen.

Social Community: Social Communitys oder soziale Netzwerke sind die großen Attraktionen im Web 2.0. Sie bieten Menschen einen virtuellen Raum, um sich zu präsentieren und mit anderen zu vernetzen. Mithilfe von Profilen können sich Menschen einer entsprechenden Internetgemeinde vorstellen. Je nach sozialem Netzwerk und den jeweiligen Privatsphäre-Einstellungen können mehr oder weniger Mitglieder der Social Community das persönliche Profil einsehen.

#### soziales Netzwerk: siehe Social Community

Stories: Stories sind eine Abfolge von kurzen Bild- oder Videobeiträgen von Nutzer:innen eines sozialen Netzwerks wie Snapchat, Instagram und Facebook, die meist mit Bild- oder Videoeffekten bearbeitet sind und nur für eine begrenzte Zeit zur Verfügung stehen. Sie erscheinen für gewöhnlich nicht im Feed von Nutzer:innen, sondern werden in einem separaten Bereich dargestellt. Bilder vom Ausflug mit Freund:innen, Eindrücke vom Konzert oder Tipps zum Kochen: Sinn und Zweck von Stories ist es, eine kurze Geschichte zu erzählen und Einblicke in den Alltag zu geben.

<span id="page-35-0"></span>Tablet: Ein Tablet ist ein internetfähiges Gerät, dessen Größe zwischen Smartphone und Laptop liegt. Der englische Begriff "Tablet" meint im Deutschen einen "Schreibblock" oder eine "kleine Tafel". Für den tragbaren Computer haben sich im deutschen Sprachgebrauch aber auch die Begriffe "Tablet-Computer" und "Tablet-PC" durchgesetzt. Im Vergleich zu Smartphones haben Tablets oft keinen SIM-Karten-Slot und sind damit auf eine WLAN-Verbindung angewiesen, um ins Internet zu gehen. Wer ein Tablet auch mobil nutzen möchte, der sollte darauf achten, ein Gerät mit einem SIM-Karten-Slot für den Zugang zum Mobilfunknetz zu kaufen.

trenden: Dies ist ein fachsprachlicher Ausdruck dafür, dass ein Thema in einem sozialen Netzwerk oder in den Suchanfragen von Suchmaschinen sich öffentlicher Aufmerksamkeit erfreut ("ein Trend ist"), da es entweder besonders häufig gesucht wird oder viele Beiträge dazu gepostet werden.

Trolle: Als "Trolle" werden Personen im Internet bezeichnet, deren Beiträge einzig darauf zielen, andere Nutzer:innen emotional zu provozieren. Damit soll eine Reaktion anderer Personen hervorgerufen werden. Neben einer reinen Provokation kann auch versucht werden, die eigene Meinung beziehungsweise Propaganda zu verbreiten.

Unterlassung: Mit dem Unterlassungsanspruch kann eine künftige Beeinträchtigung oder drohende Störung rechtlich abgewehrt werden.

# Autor:innen

<span id="page-36-0"></span>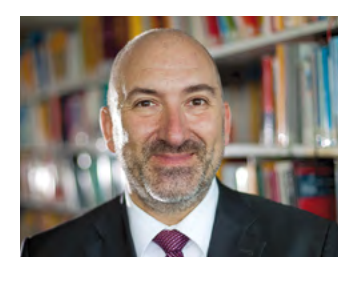

Andreas Büsch ist Professor für Medienpädagogik und Kommunikationswissenschaft im Fachbereich Soziale Arbeit an der Katholischen Hochschule Mainz und Leiter der Clearingstelle Medienkompetenz der Deutschen Bischofskonferenz an der KH Mainz. Seine Arbeitsschwerpunkte sind Medienkompetenz-Vermittlung und Medienbildung im Zeitalter der Digitalität, wertorientierte Bildung und Jugendmedienschutz sowie Kirche und (mediale) Kommunikation.

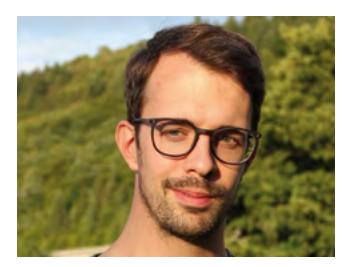

Fabian Geib arbeitet als Referent für Medienkompetenz bei der Stiftung MedienKompetenz Forum Südwest. Er koordiniert das Projekt Digital-Botschafterinnen und -Botschafter Rheinland-Pfalz und ist Teil der Silver-Tipps-Redaktion.

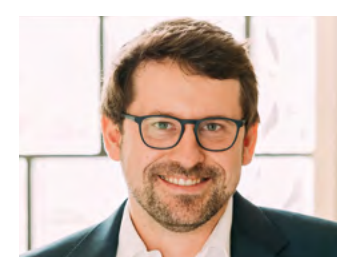

Maximilian Heitkämper leitet den Fachbereich Digitales und Verbraucherrecht bei der Verbraucherzentrale Rheinland-Pfalz. Bereits im juristischen Studium waren Digitalisierung und wettbewerbsrechtliche Themen sein inhaltlicher Fokus. Zunächst als Rechtsreferent im Projekt Marktwächter Digitale Welt angestellt, übernahm er 2019 schließlich den neu geschaffenen Fachbereich.

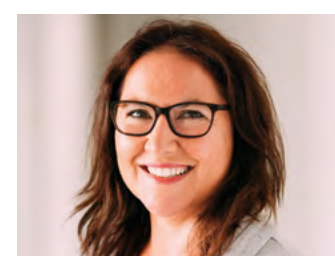

Jennifer Kaiser ist Juristin und Rechtsanwältin. Seit Oktober 2010 ist sie bei der Verbraucherzentrale Rheinland-Pfalz tätig. Dort arbeitete sie zunächst als Beraterin in der Beratungsstelle Ludwigshafen mit den Schwerpunkten Telekommunikations- und Verbraucherrecht. Seit Juni 2018 ist sie Fachberaterin im Referat Digitales und Verbraucherrecht.

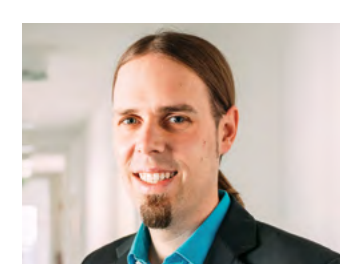

Dr. Florian Tremmel arbeitet als Referent für Offene Kanäle und Medienkompetenz bei der Medienanstalt Rheinland-Pfalz und ist pädagogischer Leiter des Projekts Digital-Botschafterinnen und -Botschafter für Rheinland-Pfalz. Zudem ist er Mitentwickler und Redaktionsmitglied des Projekts Silver Tipps – mit Freude online!.

#### Impressum

#### Titel:

Smart Surfer – Fit im digitalen Alltag Lernhilfe für aktive Onliner:innen

#### Projektkoordination:

Verbraucherzentrale Rheinland-Pfalz e. V. Laura Muth Seppel-Glückert-Passage 10, 55116 Mainz [www.verbraucherzentrale-rlp.de](https://www.verbraucherzentrale-rlp.de/)

#### Lektorat:

WORDS IN FLOW Julia Gilcher Schillerplatz 18, 55116 Mainz [www.wordsinflow.de](http://www.wordsinflow.de/index.php)

#### Gestaltung:

alles mit Medien Anke Enders Freiherr-vom-Stein-Straße 10, 55576 Sprendlingen [www.allesmitmedien.de](https://www.allesmitmedien.de/)

#### Bildnachweis:

Cover: Alexander Muth (Bildermuth); Portrait Ursula Nonnemacher: Hendrik Rauch; Portrait Andreas Büsch: Sascha Draheim (Clearingstelle Medienkompetenz); Portrait Fabian Geib: Maresa Getto; Portrait Maximilian Heitkämper, Jennifer Kaiser, Dr. Florian Tremmel: Laura Muth

#### Autor:innen:

Dr. Julia Gerhards, Michael Gundall, Maximilian Heitkämper, Jennifer Kaiser und Miriam Raic von der Verbraucherzentrale Rheinland-Pfalz e. V.; Hannah Ballmann und Fabian Geib von der Stiftung MedienKompetenz Forum Südwest; Anja Naumer und Dr. Florian Tremmel von der Medienanstalt Rheinland-Pfalz; Helmut Eiermann, Timo Göth und Sonja Wirtz als Mitarbeiter:innen des Landesbeauftragten für den Datenschutz und die Informationsfreiheit Rheinland-Pfalz; Andreas Büsch von der Clearingstelle Medienkompetenz der Deutschen Bischofskonferenz an der KH Mainz.

Ehemalige Autor:innen: Christian Gollner und Barbara Steinhöfel von der Verbraucherzentrale Rheinland-Pfalz e. V.; Christian Wedel und Jeanine Wein, freiberufliche Medienpädagog:innen; Annette Thunemann vom Medienkompetenz Netzwerk Mainz-Rheinhessen.

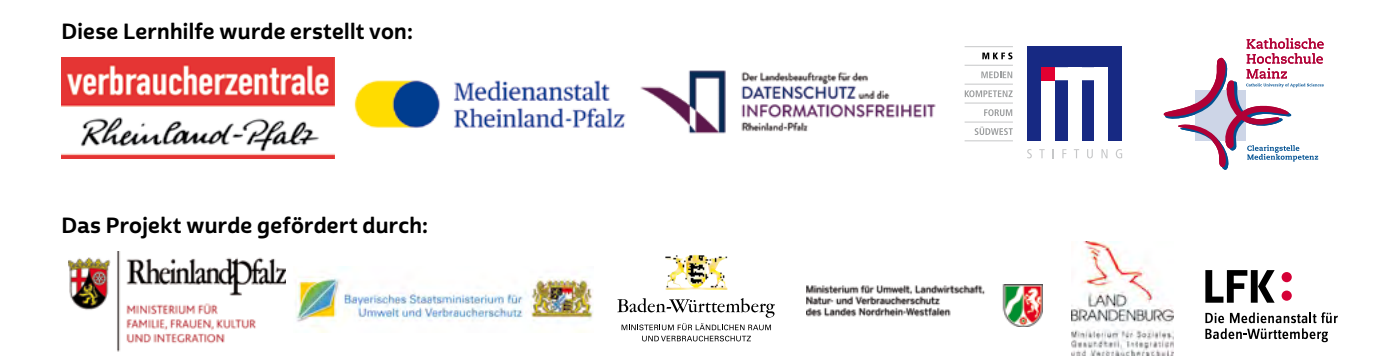

#### Dank:

Wir danken unseren Förderern, die ein solches länderübergreifendes Projekt möglich gemacht haben. Unser Dank gilt auch allen weiteren Multiplikator:innen, die uns helfen, dieses Wissen an die interessierten Onliner:innen weiterzutragen. Ein besonderer Dank gilt zudem allen Autor:innen, den Coverfoto-Modellen und allen weiteren Unterstützer:innen des Projekts.

#### Herausgeber:

Verbraucherzentrale Brandenburg e. V. Babelsberger Str. 12 14473 Potsdam www.verbraucherzentrale-brandenburg.d[e](http://www.verbraucherzentrale-rlp.de)

#### Bezugsadresse:

Verbraucherzentrale Brandenburg e. V. Babelsberger Str. 12 14473 Potsdam

#### In Kooperation mit:

Ministerium für Soziales, Gesundheit, Integration und Verbraucherschutz des Landes Brandenburg Henning-von-Tresckow-Straße 2–13 14467 Potsdam [msgiv.brandenburg.de](http://msgiv.brandenburg.de)

Alle Module der Brandenburger Ausgabe können Sie kostenlos herunterladen unter: [www.verbraucherzentrale-brandenburg.de/smartsurfen](https://www.verbraucherzentrale-brandenburg.de/smartsurfen) 

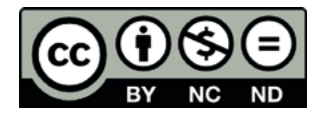

Smart Surfer – Fit im digitalen Alltag / 2021, ist lizenziert unter einer Creative Commons, Namensnennung – nicht kommerziell – keine Bearbeitung 4.0 International Lizenz.

Smart Surfer | 2021